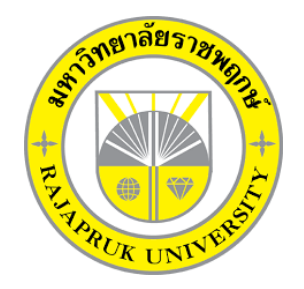

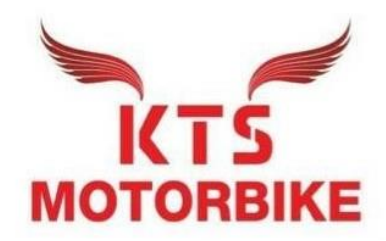

### **โครงงานสหกิจศึกษา เรื่อง แนวทางการจัดทำใบเสนอราคา**

**นางสาวธวัลรัตน์ ห่วงแก้ว รหัสนิสิต 63102210102**

**โครงงานสหกิจศึกษาเล่มนี้เป็นส่วนหนึ่งของวิชาสหกิจศึกษา (213-003) สาขาการบัญชี คณะบัญชี ภาคเรียนที่ 2 ปีการศึกษา 2564 มหาวิทยาลัยราชพฤกษ์**

#### **หนังสือส่งโครงงานการปฏิบัติงานสหกิจศึกษา**

วันที่ 3 มีนาคม 2565

เรื่อง ขอส่งโครงงานการปฏิบัติงานสหกิจศึกษา เรียน อาจารย์ที่ปรึกษาสหกิจศึกษาสาขาวิชา การบัญชี

 ตามที่ข้าพเจ้านางสาวธวัลรัตน์ ห่วงแก้ว นิสิตสาขาวิชาการบัญชี คณะบัญชี มหาวิทยาลัยราชพฤกษ์ ได้ปฏิบัติงานสหกิจศึกษาระหว่างวันที่ 3 พฤศจิกายน 2564 ถึง วันที่ 3 มีนาคม 2565 ในตำแหน่งนิสิต ฝึกงานฝ่ายบัญชี ณ สถานประกอบการ ห้างหุ้นส่วนจำกัด เคทีเอส มอเตอร์ไบค์ ละได้รับมอบหมายจาก พนักงานที่ปรึกษาให้ศึกษาและจัดทำรายงานเรื่อง ใบเสนอราคา

 บัดนี้ การปฏิบัติงานสหกิจศึกษาได้สิ้นสุดลงแล้ว จึงใคร่ขอส่งรายงานการปฏิบัติงานสหกิจศึกษา จำนวน 1 เล่ม เพื่อขอรับการประเมินผลการปฏิบัติงานต่อไป จึงเรียนมาเพื่อโปรดพิจารณา

ขอแสดงความนับถือ

(นางสาวธวัลรัตน์ ห่วงแก้ว)

**ชื่อโครงงานการปฏิบัติงานสหกิจศึกษา** ใบเสนอราคา **ผู้รายงาน** นางสาวธวัลรัตน์ ห่วงแก้ว **คณะ** บัญชี **สาขาวิชา** การบัญชี

> (ผศ.ปฐมาภรณ์ คำชื่น) อาจารย์ที่ปรึกษาสหกิจศึกษา

..................................................

................................................ (นางสาวปาริชาติ ขำสาย) ผู้ควบคุมงานที่ปรึกษา

มหาวิทยาลัยราชพฤกษ์ อนุมัติให้นับโครงงานการปฏิบัติงานสหกิจศึกษาฉบับนี้ เป็นส่วนหนึ่งของ การศึกษาตามหลักสูตรบัญชีบัณฑิต สาขาวิชาการบัญชี

> (ดร.พรรณเพ็ญ สิทธิพัฒนา) คณบดีคณะบัญชี

#### **กิตติกรรมประกาศ**

ตามที่ข้าพเจ้า นางสาวธวัลรัตน์ ห่วงแก้ว นิสิตสาขาวิชาการบัญชี คณะบัญชี มหาวิทยาลัย ราชพฤกษ์ ได้ปฏิบัติงานสหกิจศึกษาระหว่างวันที่ 3 พฤศจิกายน 2564 ถึงวันที่ 3 มีนาคม 2565 ทำให้ข้าพเจ้าได้รับความรู้และประสบการณ์ต่าง ๆ ที่มีคุณค่ามากมาย สำหรับโครงงานสหกิจศึกษา ฉบับนี้สำเร็จลงได้ด้วยดี จากความช่วยเหลือ ความร่วมมือ และความสนับสนุนของนางสาวปาริชาติ ขำสาย พนักงานที่ปรึกษา (พนักงานบัญชี)

ขอขอบคุณ ผศ.ปฐมาภรณ์ คำชื่น อาจารย์ที่ปรึกษาวิชาสหกิจศึกษา ที่ให้คำแนะนำจัดหา ต าแหน่งงานสถานประกอบการ คอยติดตามประเมินความก้าวหน้าของการปฏิบัติงานและคอย ตรวจแก้ไขเล่มโครงงานการปฏิบัติงานสหกิจศึกษาจนสำเร็จลุล่วงไปได้ด้วยดี

้นอกจากนี้ยังมีบุคคลท่านอื่นๆ อีกที่ไม่ได้กล่าวไว้ ณ ที่นี้ ซึ่งให้ความกรุณาแนะนำให้จัดทำ โครงงานสหกิจศึกษาฉบับนี้ ข้าพเจ้าจึงใคร่ขอขอบพระคุณทุกท่านที่ได้มีส่วนร่วมในการให้ข้อมูล ้และให้ความเข้าใจเกี่ยวกับชีวิตการปฏิบัติงาน รวมถึงเป็นที่ปรึกษาในการจัดทำโครงงานฉบับนี้จน เสร็จสมบูรณ์

> นางสาวธวัลรัตน์ ห่วงแก้ว ผู้จัดทำ 3 มีนาคม 2565

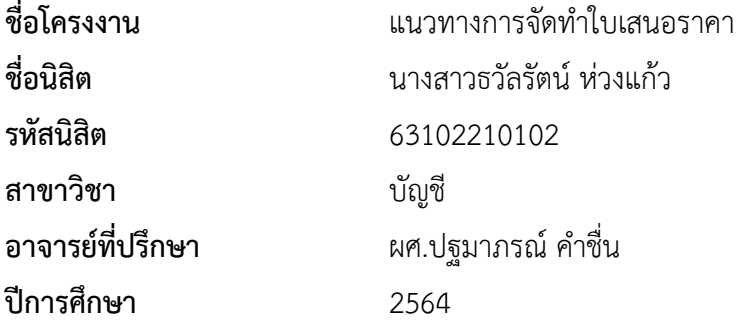

#### **บทคัดย่อ**

จากการที่นิสิตได้ออกปฏิบัติงานสหกิจศึกษาในครั้งนี้ ทำให้นิสิตสามารถใช้ความรู้และ ความสามารถที่ได้ศึกษาเล่าเรียนมา นำมาประยุกต์ใช้ในสถานที่ประกอบการได้ โดยงานสหกิจศึกษามี จุดประสงค์เพื่อให้นิสิตได้เรียนรู้การเป็นพนักงานของกิจการ เพื่อที่จะได้ใช้เป็นพื้นฐานในการก้าวออกไปสู่ การทำงานจริงของนิสิตได้อย่างมั่นคง โดยนิสิตได้รวบรวมข้อมูลจากการออกปฏิบัติงานสหกิจศึกษาอยู่ใน รายงานผลปฏิบัติงานสหกิจศึกษา

การปฏิบัติงานสหกิจศึกษา นิสิตได้รับตำแหน่งงานเป็นพนักงานฝึกงาน บริษัท เคทีเอส มอเตอร์ ไบค์โดยทำหน้าที่ที่ได้รับมอบหมายคือ การคีย์ข้อมูลใบเสนอราคา โดยทำการคีย์ข้อมูลใบเสนอราคาของ แต่ละบริษัทเข้าสู่ในระบบ ในการปฏิบัติงานสหกิจศึกษา ได้ค้นพบปัญหาที่ควรนำมาแก้ไขปัญหาคือ ปัญหาเกี่ยวกับเอกสารใบเสนอราคา/ใบเสร็จรับเงินที่ได้รับจากผู้ขาย โดยการศึกษาค้นคว้าแนวคิด ทฤษฎี และผลการศึกษาที่เกี่ยวกับ การจัดทำรายงานเอกสาร ทำให้พบว่าการแก้ไขปัญหามีความสอดคล้องกับ แนวคิด ทฤษฎี และผลการศึกษา จึงทำให้ประสบความสำเร็จในการแก้ไข

### **สารบัญ**

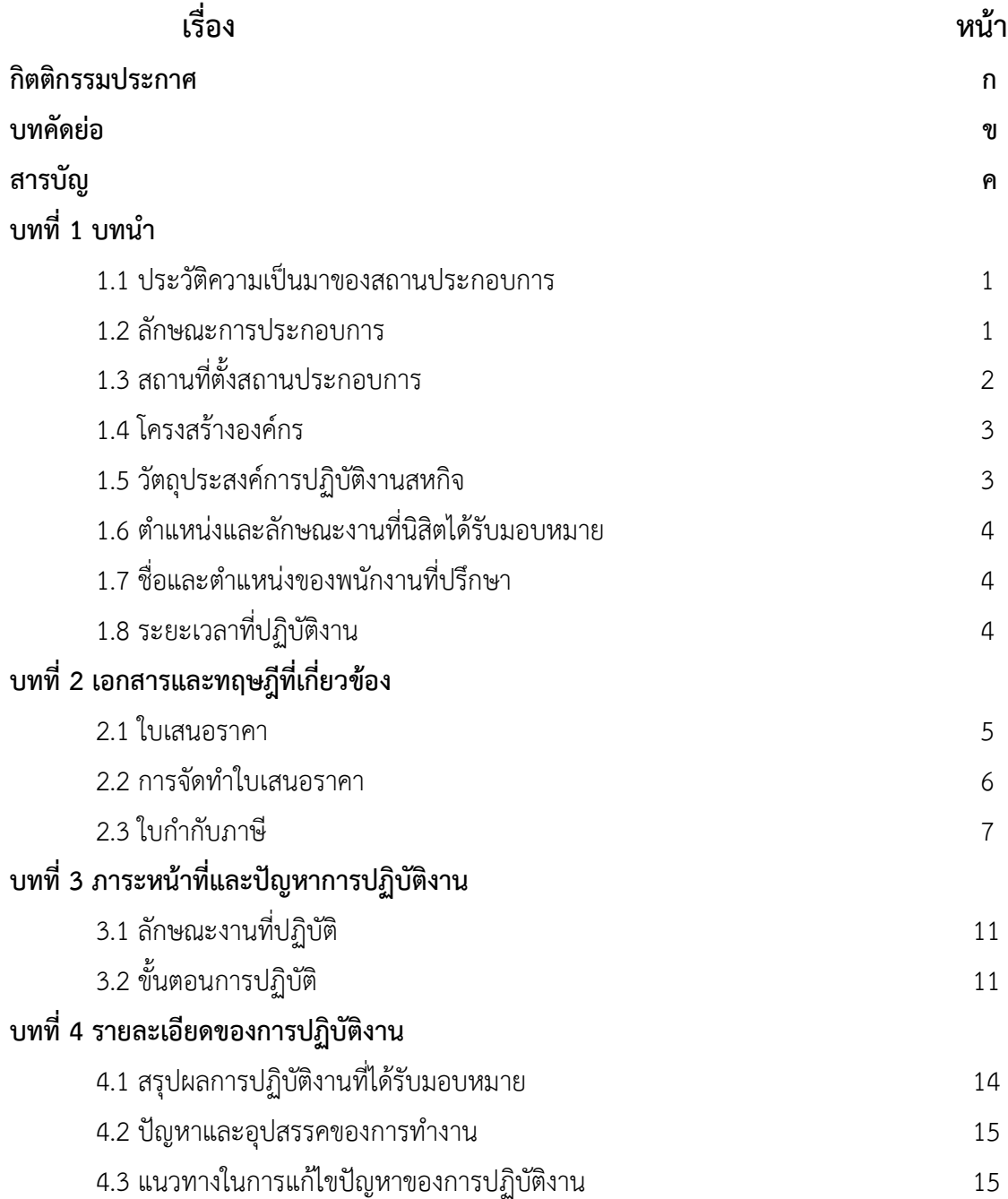

### **สารบัญ**

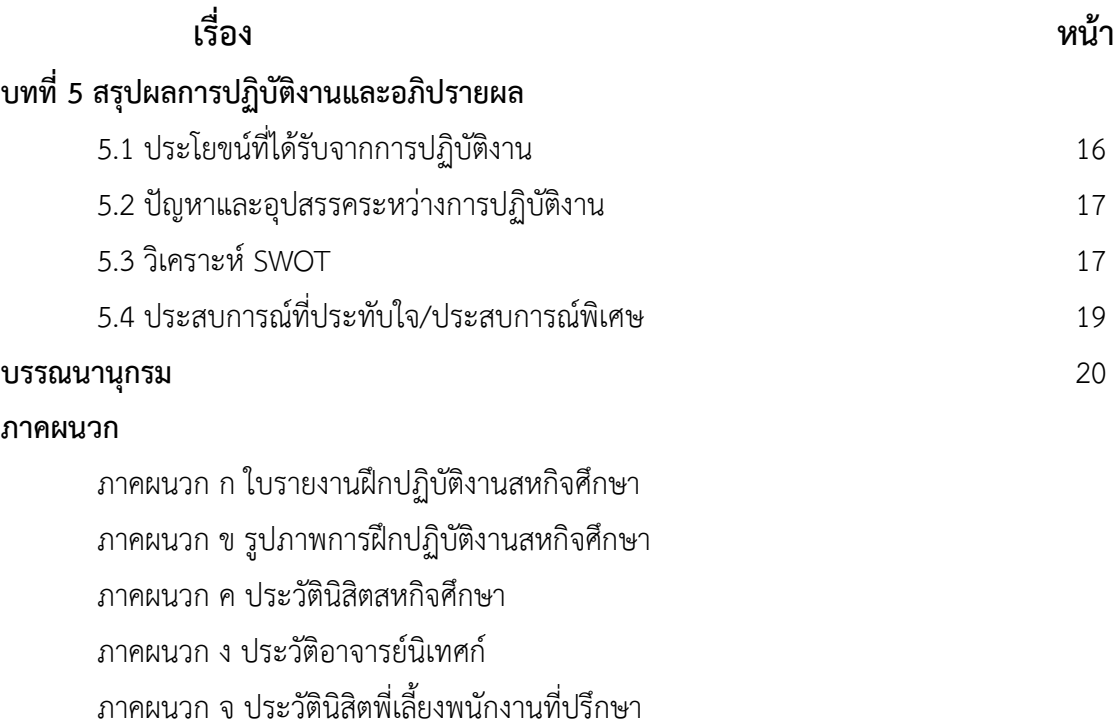

### **บทที่ 1 บทนำ**

#### **1.1 ประวัติความเป็นมาของสถานประกอบการ**

ห้างหุ้นส่วนจำกัด เคทีเอส มอเตอร์ไบค์ (KTS MOTORBIKE LIMITED PARTNERSHIP) ได้จดทะเบียนเป็นนิติบุคคล ตามประมวลกฎหมายแพ่งและพาณิชย์ เมื่อวันที่ 5 สิงหาคม 2559 ทะเบียน นิติบุคคลเลขที่ 0733559001041 ธุรกิจการบำรุงรักษาและการซ่อมระบบเครื่องยนต์และชิ้นส่วนยาน ยนต์ ทุนจดทะเบียน 400,000 บาท

ผู้เป็นหุ้นส่วน มี 2 คน ตามรายชื่อดังนี้

- 1. นายกิตติศักดิ์ ประยุทธสินธุ์ ลงหุ้นด้วยเงิน 200,000 บาท
- 2. นางสาวศิรดา แก้วไทรนันท์ ลงหุ้นด้วยเงิน 200,000 บาท

ห้างหุ้นส่วนจำกัด เคทีเอส มอเตอร์ไบค์ ได้เปิดดำเนินการธุรกิจในการซ่อมรถจักรยานยนต์และ จักรยานยนต์บิ๊กไบค์ ทั่วไปให้กับทางบริษัทฯ ประกันวินาศภัยต่างๆ ด้วยเครื่องมือ และอุปกรณ์มาตรฐาน โดยช่างผู้เชี่ยวชาญที่เน้นความพิถีพิถันต่อรถจักรยานยนต์ของลูกค้าทุก ๆ คัน

#### **1.2 ลักษณะการประกอบการ**

ห้างหุ้นส่วนจำกัด เคทีเอส มอเตอร์ไบค์ เป็นกลุ่มงานที่ให้บริการซ่อมรถยนต์และจำหน่ายอะไหล่ รถยนต์ จัดการสั่งซื้ออะไหล่จากผู้ผลิต จัดการรับ - ส่งเคลมอะไหล่ และมีระบบขายคำนวณหน้าร้านและ พร้อมให้บริการทำใบเบิกยื่นเสนอราคาประกัน และยังจัดหาอะไหล่ที่มีคุณภาพที่เหมาะสมกับตัวรถยนต์ หรือมอเตอร์ไซค์ที่เกิดอุบัติเหตุพร้อมให้บริการนำส่งเครมรถมาที่บริษัท เคทีเอส มอเตอร์ไบค์ เพื่อรับการ ซ่อมบำรุง

ปัจจุบันทางห้างหุ้นส่วนจำกัด เคทีเอส มอเตอร์ไบค์ได้จัดใช้ระบบ EMSC เพื่อรองรับงานและใช้ การเสนอราคากับทางบริษัทประกันภัยฯ

บริษัทที่เซ็นสัญญาและรับงานของบริษัทประกันภัย

- 1. บริษัท เมืองไทยประกันภัย จำกัด (มหาชน)
- 2. บริษัท แอลเอ็มจีประกันภัย จำกัด (มหาชน)
- 3. บริษัท อาคเนย์ประกันภัย จำกัด (มหาชน)
- 4. บริษัท ไทยประกันภัย จำกัด (มหาชน)
- 5. บริษัท ซมโปะประกันภัย จำกัด (มหาชน)
- 6. บริษัท เอเชียประกันภัย จำกัด (มหาชน)
- 7. บริษัท นำสินประกันภัย จำกัด (มหาชน)
- 8. บริษัท สหมงคลประกันภัย จำกัด (มหาชน)
- 9. บริษัท อลิลันซ์ อยุธยา ประกันภัย จำกัด (มหาชน)
- 10. บริษัท เจพีประกันภัย จำกัด (มหาชน)
- 11. บริษัท ไทยศรีประกันภัย จำกัด (มหาชน)
- 12. บริษัท รู้ใจประกันภัย จำกัด (มหาชน)
- 13. บริษัท ซับบ์สามัคคีประกันภัย จำกัด (มหาชน)
- 14. บริษัท ประกันคุ้มภัย จำกัด (มหาชน)
- 15. บริษัท เทเวศประกันภัย จำกัด (มหาชน)
- 16. บริษัท ฟอลคอนประกันภัย จำกัด (มหาชน)
- 17. บริษัท นวกิจประกันภัย จำกัด (มหาชน)

### **1.3 สถานที่ตั้งสถานประกอบการ**

#### **สำนักงานใหญ่ (เป็นที่จัดเตรียมเอกสารการตั้งเบิก)**

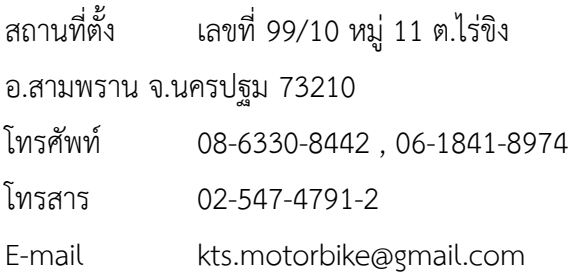

#### **สาขากระทุ่มแบน (พุทธมณฑลสาย 4)**

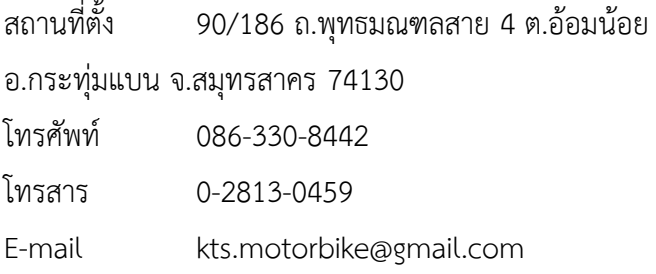

#### **1.4 โครงสร้างองค์กร**

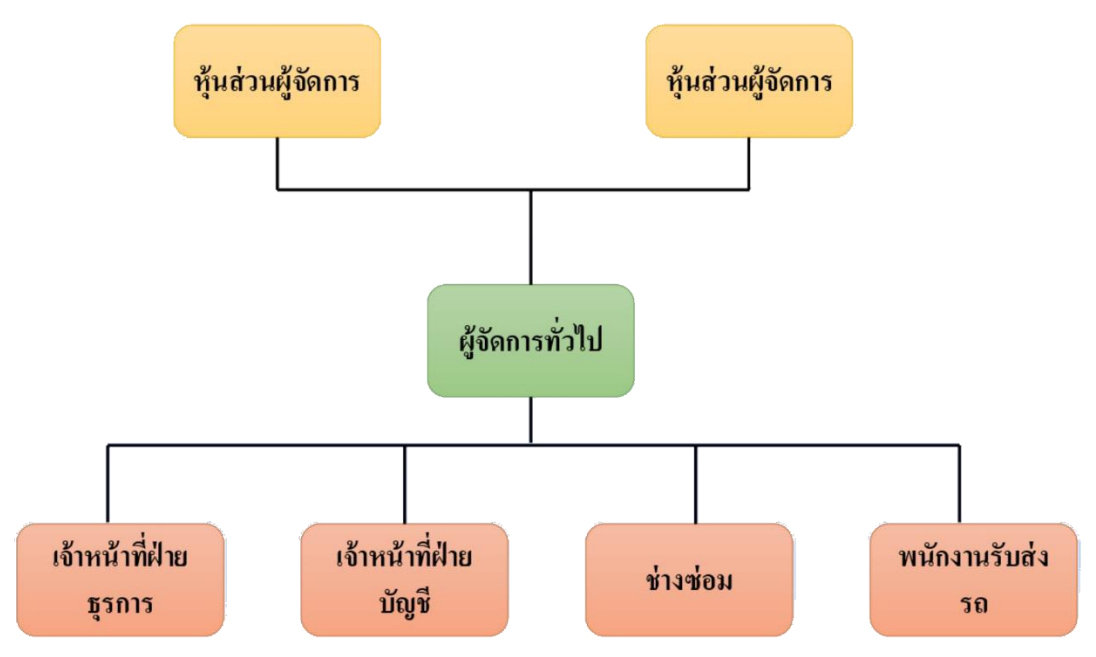

#### **1.5 วัตถุประสงค์การปฏิบัติงานสหกิจ**

1. เพื่อให้ศึกษาถึงการปฏิบัติงานจริงในขั้นตอนกระบวนการจัดทำใบใบเสนอราคา

2. เพื่อเป็นการฝึกการทำงานจริงกับสถานประกอบการ และการปรับตัวเข้ากับเพื่อนร่วมงานและ สถานประกอบการ

3. เพื่อนำความรู้ที่ได้รับจากการเรียนรู้ทฤษฎีมาใช้ในการปฏิบัติงานจริง ณ ห้างหุ้นส่วนจำกัด เค ทีเอส มอเตอร์ไบค์

### **1.6 ตำแหน่งและลักษณะงานที่นิสิตได้รับมอบหมาย ตำแหน่งงานที่นักศึกษารับผิดชอบ**

นิสิตฝึกงาน

**ลักษณะงานที่ได้รับมอบหมาย**

จัดทำใบเสนอราคา

### **1.7 ชื่อและตำแหน่งของพนักงานที่ปรึกษา**

**ชื่อพนักงานที่ปรึกษา** นางสาวปาริชาติ ขำสาย **ตำแหน่งของพนักงานที่ปรึกษา** พนักงานบัญชี

### **1.8 ระยะเวลาที่ปฏิบัติงาน**

ตั้งแต่วันที่ 3 พฤศจิกายน 2564 ถึงวันที่ 3 มีนาคม 2565 รวมระยะเวลาในการปฏิบัติงานทั้งสิ้น 18 สัปดาห์

### **บทที่ 2 แนวคิด ทฤษฎีที่เกี่ยวข้อง**

ในการฝึกสหกิจครั้งนี้ นิสิตได้ศึกษาเกี่ยวกับแนวทางการจัดทำใบเสนอราคาและเอกสารต่าง ๆ ที่ เกี่ยวข้อง และได้นำเสนอตามหัวข้อ ต่อไปนี้

- 2.1 ใบเสนอรราคา
- 2.2 การจัดทำใบเสนอราคา
- 2.3 ใบกำกับภาษี

#### **2.1 ใบเสนอราคา**

ใบเสนอราคา (Quotation) คือ เอกสารที่ผู้ขายหรือผู้ให้บริการออกให้กับผู้สนใจ เพื่อแสดง รายละเอียดสินค้าก่อนที่จะตัดสินใจซื้อ ซึ่งภายในเอกสารใบเสนอราคาจะต้องมีการชี้แจงรายการสินค้า หรือรายการบริการอย่างชัดเจน พร้อมระบุเงื่อนไขและค่าใช้จ่ายต่าง ๆ ซึ่งเอกสารใบเสนอราคานั้น นอกจากจะแสดงรายละเอียดสินค้าแล้ว ยังส่งผลต่อความน่าเชื่อถือให้กับธุรกิจ เพราะเอกสารใบเสนอ ราคานี้เป็นเสมือนตัวแทนของบริษัทที่จะส่งถึงมือผู้สนใจเป็นอันดับต้น ๆ

#### **ใบเสนอราคาประกอบไปด้วย ดังนี้**

- 1. ภาพโลโก้บริษัท
- 2. รหัสสินค้า / บริการ คำอธิบายรายการของสินค้า/บริการ จำนวน , ราคาต่อหน่วย, มูลค่าก่อน ภาษี หมายเหตุ
- 3. รายละเอียดชื่อบริษัท ที่อยู่ เลขประจำตัวผู้เสียภาษี และสำนักงานสาขา ของฝ่ายเจ้าของธุรกิจ (ผู้ขาย หรือผู้ให้บริการ) และฝ่ายลูกค้า (ผู้ซื้อ)
- 4. อีเมล เบอร์โทรศัพท์ และชื่อโครงการ
- 5. วิธีการชำระ / เครดิตการชำระเงิน (หากมี) ให้ลูกค้าทราบ
- 6. ช่องผู้อนุมัติ และช่องยอมรับใบเสนอราคา
- 7. ช่องทางการชำระเงิน

#### **ใบเสนอราคามีความสำคัญ ดังนี้**

- 1. มีความน่าจะเป็นสูงที่ลูกค้าจะใช้ในการตัดสินใจ ซื้อ หรือ ใช้บริการ
- 2. มีการให้ลายละเอียดที่ครบถ้วน เช่น เงื่อนไขการชำระ รายละเอียดสินค้า จำนวน ประเภท ลักษณะ ทำให้ไม่สับสนในการซื้อ
- 3. ใบเสนอราคาไม่ถือเป็นใบแจ้งหนี้ หรือการออกใบเสร็จ
- 4. ใช้ประกอบการตัดสินใจ เปรียบเทียบราคาในฝั่งผู้ซื้อ

#### **ใบเสนอราคามีประโยชน์ ดังนี้**

- 1. สร้างความน่าเชื่อของบริษัทได้อย่างหนึ่ง
- 2. เมื่อมีการจัดทำใบเสนอราคาแล้ว ทำให้คาดว่าจะขายได้แน่นนอน
- 3. เป็นเอกสารทางบัญชีหากมีการออกสารเป็นชุด
- 4. เป็นสิ่งต้องมีหรือควรมีในกิจการเพื่อความเป็นมืออาชีพ
- 5. สร้างการตัดสินใจ และเปรียบเทียบราคาให้กับผู้ซื้อได้

#### **2.2 การจัดทำใบเสนอราคา**

การทำใบเสนอราคา ไม่ใช่เรื่องแปลกใหม่ เหมือนในอดีต เพราะในอดีตการทำใบเสนอราคา การ คิดแบบฟอร์มเป็นแค่แบบมาตราฐานธรรมดาที่ใช้กันอย่างแพร่หลายทั่วไป เพียงแค่มีชื่อผู้ขาย ผู้ซื้อ ลาย ละเอียด และราคาเป็นต้น แต่ในปัจจุบัน การทำใบเสนอราคา ถือเป็นเรื่องของศิลปะอย่างนึงเมื่อใบเสนอ ราคาถือเป็นศิลปะในทางความคิดแล้ว หากนักบัญชี มีความสามารถในด้านการออกแบบใบเสนอราคา เพิ่มเติมด้วยก็จะทำให้ลูกค้าสะดุดตาและจำภาพลักษณ์องค์กรเป็นไปในทิศทางที่เราต้องการ เรามี โปรแกรมการทำใบเสนอราคามาแนะนำ

#### **ใบเสนอราคาถือเป็นสัญญา**

ถือเป็นสัญญาเนื่องจากในใบเสนอราคาจะแสดงรายละเอียดเกี่ยวกับค่าใช้จ่ายและเงื่อนไขต่าง ๆ เกี่ยวกับสินค้าและบริการนั้น และมีในส่วนของยอมรับใบเสนอราคาเพื่อให้ลูกค้าได้ลงชื่อเมื่อลูกค้า ตัดสินใจที่จะซื้อ เมื่อลูกค้ามีการลงชื่ออนุมัติแล้ว (ดูได้ที่ตัวอย่างใบเสนอราคาด้านบน) ผู้ประกอบการ สามารถเริ่มดำเนินงานได้ทันที

#### **ใบเสนอราคาต้องมีลายเซ็นลูกค้า**

- 1. เซ็นชื่อพร้อมประทับตรา **ดีที่สุด** เนื่องจากทางฝั่งผู้ขาย จะได้เก็บไว้เพื่อเป็นหลักฐานในการทำ การค้าต่อไป
- 2. ตอบกลับอีเมลว่าตกลงก็ถือว่ามีการยอมรับใบเสนอราคานั้นแล้ว
- 3. ตอบกลับไลน์ว่าตกลงก็ถือว่ามีการยอมรับใบเสนอราคานั้นแล้วเช่นกัน
- 4. สรุปได้ว่าเมื่อลูกค้ามีการตกลงไม่ว่าจะทางใดทางหนึ่ง ก็ถือว่าลูกค้ายอมรับที่จะซื้อสินค้าและ บริการแล้ว

#### **ขั้นตอนที่ลูกค้าขอแก้ไขใบเสนอราคา**

- 1. สามารถแก้ไขใบเสนอราคาเดิม และให้ลูกค้าลงชื่อยอมรับใหม่
- 2. สามารถออกใบเสนอราคาใหม่ได้เลย แต่อ้างอิงเลขที่ใบเสนอราคาเดิมได้
- 3. สามารถออกใบเสนอราคาใหม่ได้เลย เปลี่ยนเลขที่ใหม่ ซึ่งไม่เกี่ยวกับใบเสนอราคาใบเดิ

#### **2.3 ใบกำกับภาษี**

ใบกำกับภาษี คือ เอกสารสำคัญ ที่ถ้าคุณจดทะเบียนภาษีมูลค่าเพิ่ม หรือที่เรารู้จักกันดีในนาม VAT (อาจเรียกอีกอย่างว่าผู้ที่อยู่ในระบบ VAT) จะต้องออกให้กับผู้ซื้อสินค้าหรือบริการทุกครั้งที่มีการ ขายสินค้าหรือให้บริการ เพื่อแสดงมูลค่าของสินค้าหรือบริการที่คิดกับลูกค้า และภาษีที่เก็บเพิ่มจากราคา สินค้าหรือบริการที่คิดกับลูกค้านั้นโดยภาษีมูลค่าเพิ่มที่คิดจากราคาขาย ในกรณีเราเป็นคนขายหรือ ให้บริการนั้นเรียกว่า "ภาษีขาย" แต่หากคุณไปซื้อสินค้าหรือบริการที่ผู้ขายคิดภาษีมูลค่าเพิ่มและเรา ได้รับเอกสารใบกำกับภาษีมา ส่วนของภาษีที่จ่ายไปจากราคาสินค้าหรือบริการนั้นเรียกว่า "ภาษีซื้อ"

- กรณีการขายสินค้า ผู้ขายมีหน้าที่ต้องออกใบกำกับภาษีให้กับผู้ซื้อทันทีเมื่อมีการส่งมอบสินค้า ให้กับผู้ซื้อ

- กรณีการให้บริการ ผู้ให้บริการมีหน้าที่ต้องออกใบกำกับภาษีเมื่อได้รับชำระค่าบริการ มีความ แตกต่างจากการขายสินค้า เนื่องจากการให้บริการนั้นไม่สามารถจับต้องได้เหมือนสินค้าจึงใช้จุดของการ จ่ายเงินเป็นเกณฑ์

#### **การออกใบกำกับภาษี**

การออกใบกำกับภาษีกรณีการขายสินค้าผู้ประกอบการจดทะเบียนภาษีมูลค่าเพิ่มมีหน้าที่ต้อง จัดทำใบกำกับภาษี พร้อมทั้งส่งมอบ ให้แก่ผู้ซื้อสินค้าในทันทีที่มีการส่งมอบสินค้า หรือเมื่อได้มีการโอน กรรมสิทธิ์ในสินค้าให้กับผู้ซื้อก่อนส่งมอบสินค้าหรือเมื่อได้รับชำระราคาสินค้าก่อนส่งมอบสินค้าให้แก่ผู้ซื้อ แล้วแต่กรณีกรณีการให้บริการผู้ประกอบการจดทะเบียนภาษีมูลค่าเพิ่มมีหน้าที่ต้องจัดทำใบกำกับภาษี พร้อมทั้งส่งมอบ ให้แก่ผู้รับบริการในทันทีที่ได้รับชำระค่าบริการ หรือเมื่อได้มีการใช้บริการนั้นไม่ว่าโดย ตนเองหรือบุคคลอื่น ก่อนได้รับชำระค่าบริการ แล้วแต่กรณี นอกจากนี้ผู้ประกอบการจดทะเบียนจะต้อง จัดทำสำเนาใบกำกับภาษี และเก็บรักษา สำเนาใบกำกับภาษีไว้ ณ สถานประกอบการ หรือสถานที่อื่นที่ อธิบดีกำหนดเป็นเวลาไม่น้อยกว่า 5 ปี

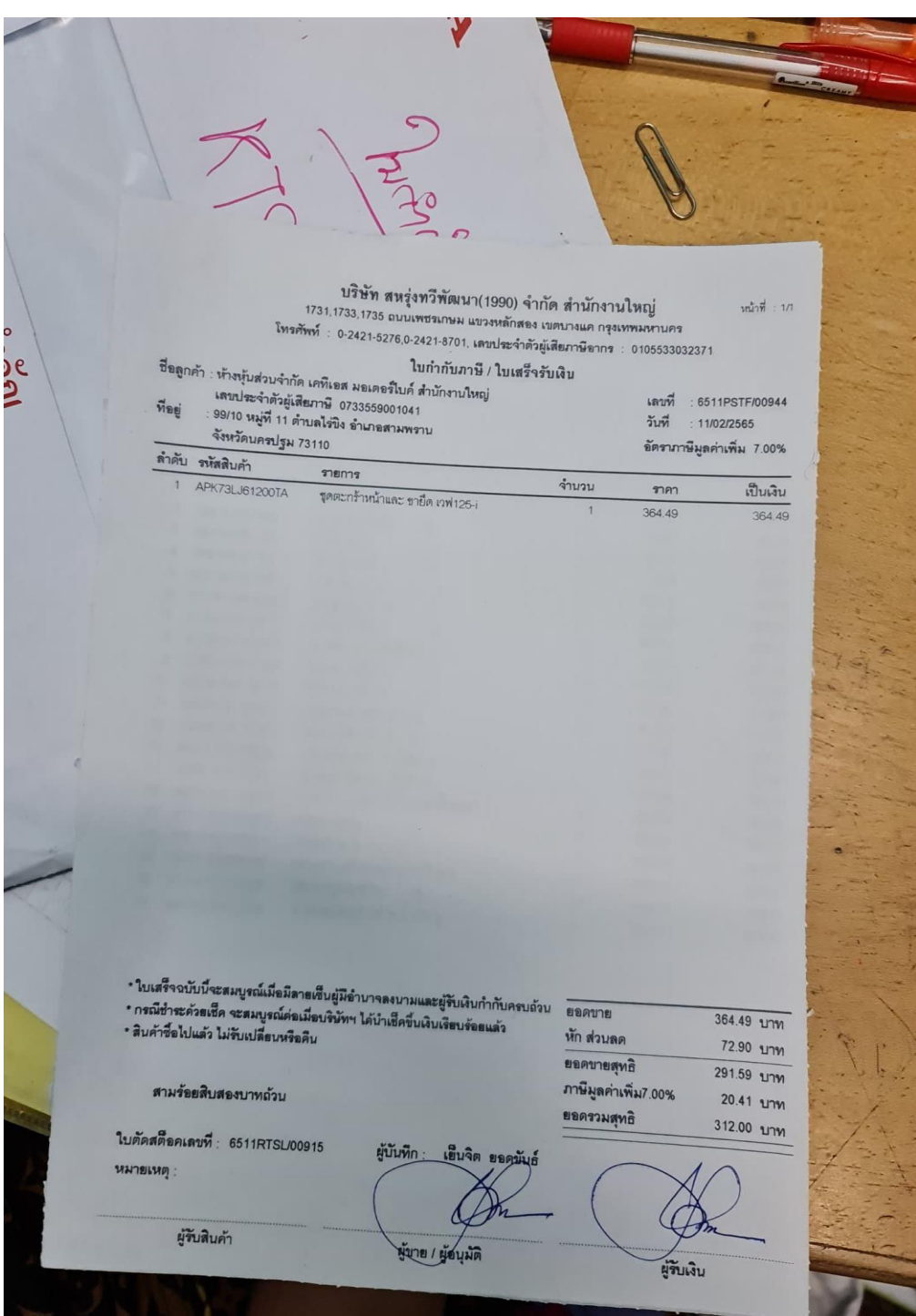

**ตัวอย่างใบกำกับภาษี**

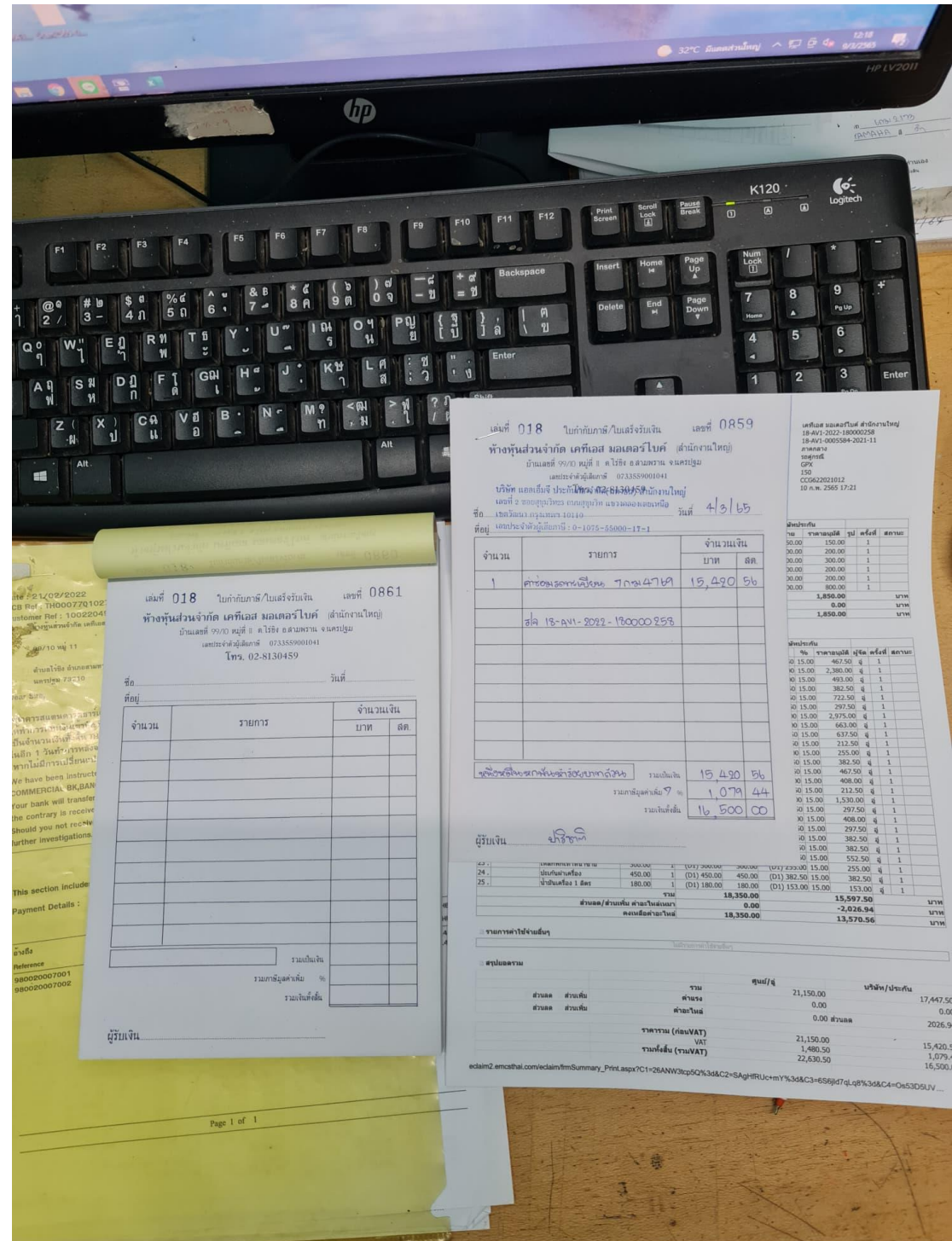

**ตัวอย่างใบกำกับภาษี**

### **บทที่3 ภาระหน้าที่และปัญหาในการปฏิบัติงาน**

จากการเข้าร่วมฝึกปฏิบัติงานจริงในโครงการสหกิจศึกษาเป็นเวลา 1 ภาคการศึกษา โดยเริ่ม ตั้งแต่วันที่ 3 พฤศจิกายน 2564 ถึง วันที่ 3 มีนาคม 2565 ณ ห้างหุ้นส่วนจำกัด เคทีเอส มอเตอร์ไบค์ ทำ ให้ใด้รับความรู้และประสบการณ์ในการทำงานที่ดี และมีประสิทธิภาพในการปฏิบัติงานเป็นอย่างยิ่ง ซึ่ง การเข้าร่วมโครงการสหกิจศึกษาทำให้ได้ปฏิบัติงานในหลาย ๆ ด้าน โดยมีรายละเอียดของการปฏิบัติงาน ดังนี้

- 3.1 ลักษณะงานที่ปฏิบัติ
- 3.2 ขั้นตอนการปฏิบัติ

### **3.1 ลักษณะงานที่ปฏิบัติ**

ลักษณะงานที่ปฏิบัติในบริษัท เคทีเอส มอเตอร์ไบค์ คือการจัดทำเอกสารเกี่ยวกับในเสนอราคา และจัดเรียงเอกสารและการสรุปยอดของอะไหล่รถยนต์และทำงบรายรายจ่ายนำส่งสำนักงานใหญ่ซึ่งเป็น งานที่ได้รับมอบหมายในการปฏิบัติงาน ระหว่างการฝึกสหกิจศึกษา 1 ภาคการศึกษา ตั้งแต่วันที่ 3 พฤศจิกายน 2564 ถึงวันที่ 3 มีนาคม 2565

### **3.2 ขั้นตอนการปฏิบัติ**

- 1. พิมพ์ใบเสนอราคาลงระบบประกัน โดยพิมพ์ใบเสนอราคาของบริษัทอื่น ๆ ลง excel ของบริษัท เพื่อทำก่อนเก็บเป็นข้อมูลทางบริษัท
- 2. ดูแล/รักษา สภาพอะไหล่ให้พร้อมใช้งาน โดยทำการตรวจสอบอะไหล่ที่นำมาส่ง เช็คอะไหล่ก่อน นำไปเคลมให้ลูกค้าว่าถูกต้องตรงรุ่นหรือไม่
- 3. เช็คสต็อกสินค้าคงเหลือคงคลัง โดยนำสั่งซื้อสินค้าได้พอดีกับความต้องการของลูกค้าเพื่อลด ปัญหาเรื่องสินค้าหมดอายุ
- 4. โทรติดต่อประสานงานกับลูกค้า โดยทำการโทรติดตามเอกสารจากลูกค้าว่าลูกค้าได้ส่งเอกสาร ครบแล้วหรือไม่ เช่น เอกสารสำเนาใบขับขี่ สำเนาทะเบียนรถ
- 5. ทำเรื่องประสานงานเบิกอะไหล่ตามใบรายการที่ได้รับมอบหมาย โดยทำการส่งเบิกอะไหล่รถยนต์ ที่ได้ลงบันทึกในการสั่งซ่อมเรียบร้อยแล้ว เพื่อเบิกของให้ตรงกับรถที่เข้ามาส่งเคลมกับทางบริษัท

6. งานบันทึกข้อมูลในโปรแกรม Microsoft Excel โดยการนำราคาของอะไหล่ที่ได้รับมาและผ่าน การตรวจสอบมาบันทึกข้อมูลลงในโปรแกรม Microsoft Excel และตรวจสอบความมีอยู่จริงของ ค่าใช้จ่าย

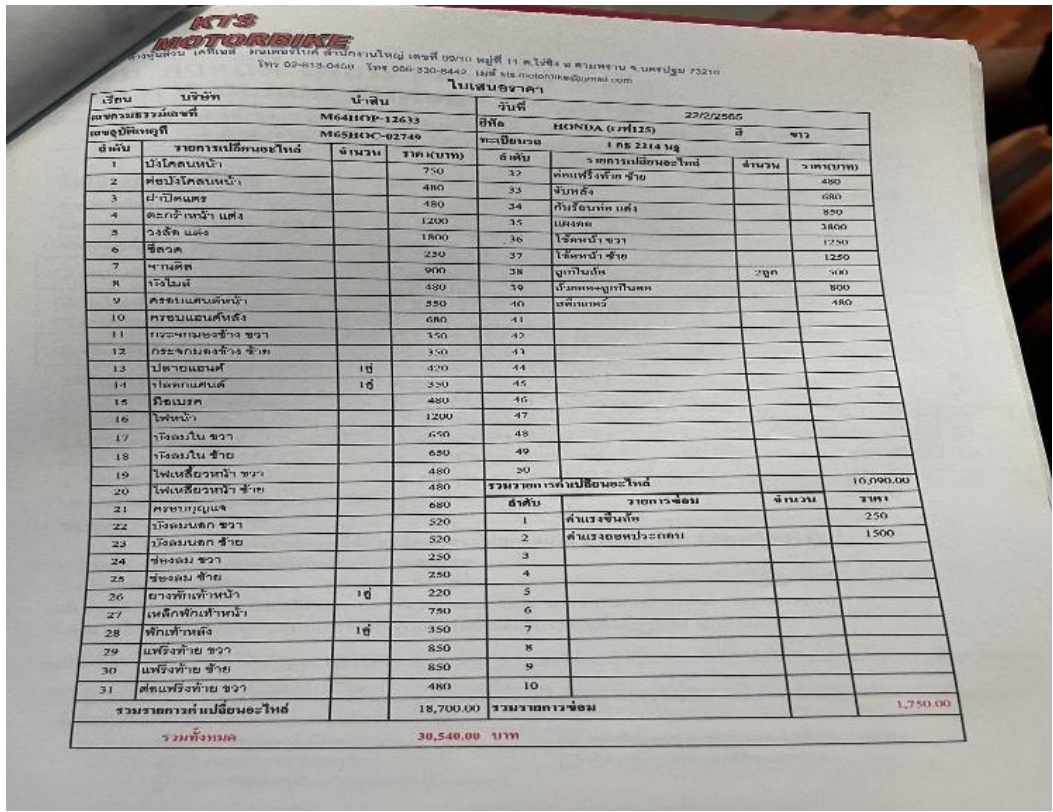

ตรวจสอบยอดใบเสนอราคาก่อนนำลง EXCEL

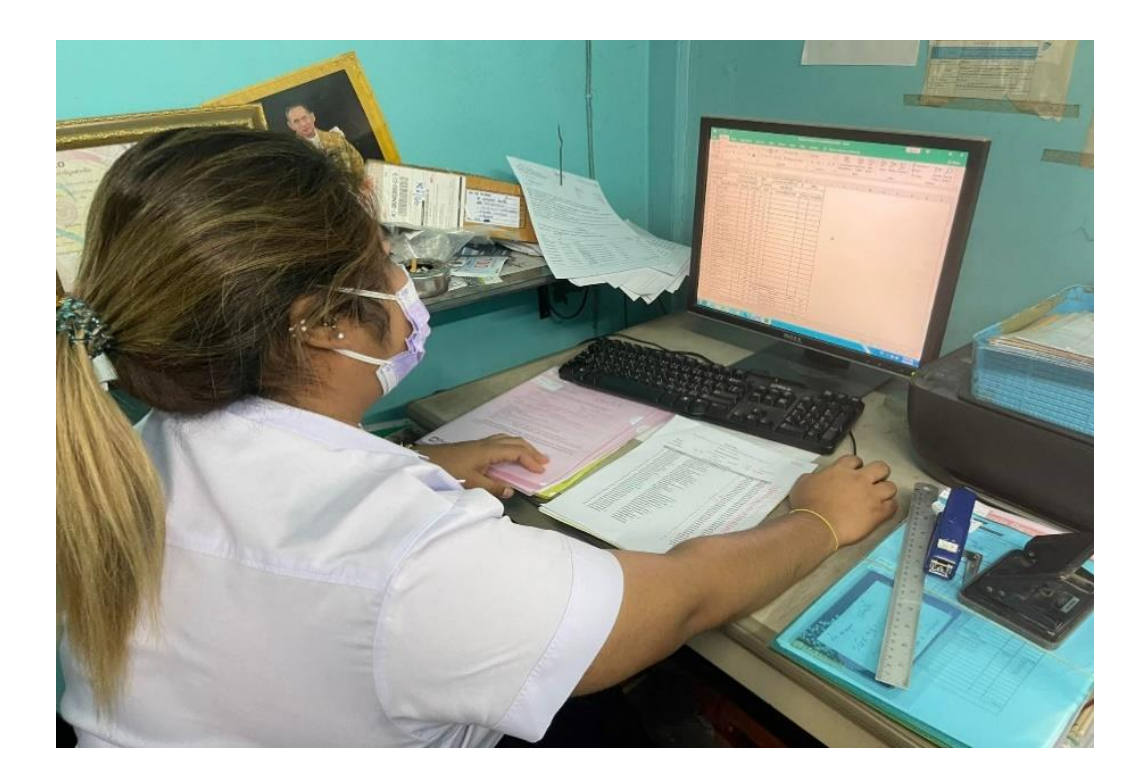

ลงบันทึกใบเสนอราคา

### **บทที่4 รายละเอียดของการปฏิบัติงาน**

จากการฝึกสหกิจศึกษาเป็นเวลา 1 ภาคการศึกษา โดยเริ่มตั้งแต่วันที่3 พฤศจิกายน 2564 ถึง วันที่ 3 มีนาคม 2565 ณ ห้างหุ้นส่วนจำกัด เคทีเอส มอเตอร์ไบค์ทำให้ได้รับความรู้ได้ประสบการณ์ใน การทำงานที่ดีและมีประสิทธิภาพในการปฏิบัติงาน ซึ่งการเข้าร่วมโครงการสหกิจศึกษาทำให้ได้ ปฏิบัติงานในหลาย ๆ ด้าน โดยมีรายละเอียดของการปฏิบัติงาน ดังนี้

- 4.1 สรุปผลการปฏิบัติงานที่ได้รับมอบหมาย
- 4.2 ปัญหาและอุปสรรคของการทำงาน
- 4.3 แนวทางในการแก้ไขปัญหาของการปฏิบัติงาน

### **4.1 สรุปผลการปฏิบัติงานที่ได้รับมอบหมาย งานหลัก**

- 1. เอกสารใบเสนอราคาเข้าแฟ้มบริษัท ขั้นตอน นำใบเสนอราคาของบริษัทต่าง ๆ เข้าแฟ้มเพื่อจัดให้เป็นหมวดหมู่อย่างเรียบร้อย
- 2. ทำเอกสารเสนอราคาขออนุมัติการสั่งซ่อม ขั้นตอน ส่งเอกสารการสั่งซ่อมส่งทาง E- mail ของของลูกค้าแล้วบริษัทจะอนุมัติการสั่งซ่อมแล้ว
	- จะแจ้งผลกลับทาง E-mail ของลูกค้าเพื่อทราบและดำเนินการจัดซ่อมรถยนต์ของลูกค้า
- 3. บันทึกการเบิกอะไหล่รถลง excel ขั้นตอน หากลูกค้าส่งยอดการเคลมรถยนต์มาครบจำนวนแล้วเราจึงต้องสรุปยอดรวมของอะไหล่ รถยนต์ลง excel เพื่อทำการส่งที่ไปที่ศูนย์เบิกอะไหล่รถยนต์

#### **งานรอง**

- 1. ถ่ายเอกสาร/สแกนเอกสาร ขั้นตอน นำเอกสารตัวจริงมาถ่ายเอกสารหรือสแกนเอกสารเพื่อเป็นการสำรองข้อมูลตัวจริง
- 2. รวบรวมสำเนากรมธรรม์ ขั้นตอน นำสำเนากรมธรรม์ของลูกค้าส่งสำนักงานใหญ่

#### **4.2 ปัญหาและอุปสรรคของการทำงาน**

- 1 ปัญหาด้านการสื่อสารในระยะแรกไม่ค่อยสนิทหรือรู้จักกันมากนัก จึงทำให้ไม่กล้าที่จะซักถาม เมื่อมีข้อสงสัย
- 2 งานออกมาผิดพลาดในบางจุดเนื่องจากงานที่ได้รับมอบหมายมีความซับซ้อนในเรื่องวิธีการจึงทำ ให้การทำงานครั้งแรกผิดพลาด
- 3 เอกสารและรายละเอียดของการทำงานในแต่ละครั้งต้องใช้ความระมัดระวัง เพื่อความถูกต้อง ของงานที่รับมอบหมาย
- 4 งานบางอย่างไม่สามารถตัดสินใจหรือทำการใช้ได้เอง จึงต้องถามหัวหน้างาน
- 5 ปัญหาเกี่ยวกับการใช้เครื่องใช้สำนักงานเกิดความขัดข้องทำให้เกิดความล่าช้ากับงานที่ ได้รับ มอบหมาย

#### **4.3แนวทางในการแก้ไขปัญหาของการปฏิบัติงาน**

- 1 หากเกิดข้อผิดพลาดหรือข้อสงสัยใด ๆ ควรจะสอบถามจากหัวหน้างาน เพื่อให้เกิดการเข้าใจใน การทำงานในการทำงานที่ได้รับมอบหมาย ต้องมีความละเอียดรอบคอบและต้องระวังเอกสาร สำคัญขาดหรือเสียหาย
- 2 ในการทำงานที่ได้รับมอบหมาย ต้องมีความละเอียดรอบคอบ
- 3 การเริ่มต้นทำงานที่ไม่เคยที่ไม่เคยปฏิบัติมาก่อนต้องให้พนักงานที่ปรึกษาคอยสอน แนะนำวิธีการ ทำงานให้ทุกขั้นตอนโดยละเอียด

### **บทที่5 สรุปผลการปฏิบัติงานและอภิปราย**

#### **สรุปผลการปฏิบัติงาน**

จากการเข้าร่วมปฏิบัติงานในโครงการสหกิจศึกษางานส่วนใหญ่ที่ได้รับมอบหมาย เป็นการติดต่อ ประสานงานกับลูกค้าให้ได้รับประสบการณ์ใหม่ ๆ เป็นการศึกษาหา ความรู้นอกห้องเรียน และสิ่งที่ได้รับ ก็คือความรู้ความเข้าใจเกี่ยวกบัการติดต่อประสานงาน รวมไปถึงเข้าใจในระบบการทางานภายในบริษัท ซึ่งเป็นการปฏิบัติงานจริงในทุกขั้นตอน อีกทั้งยังเป็นการฝึกการบริหารเวลาและได้ฝึกความรับผิดชอบใน หน้าที่ของตัวเราเอง

### **5.1 ประโยชน์ที่ได้รับจากการปฏิบัติงาน**

#### **ด้านนักศึกษา**

- 1 ได้เรียนรู้ถึงกระบวนการทำงานต่าง ๆ ของการทำงานหลังจากการที่ได้เข้ารับการฝึกงานใน หน่วยงานที่ได้รับมอบหมายทำให้ได้ทราบถึงกระบวนการในการทำงานของฝ่ายอื่น ๆ อีกด้วย และได้ทราบถึงบทบาท หน้าที่ และความสำคัญของการทำงาน
- 2 สามารถนำประสบการณ์จากการฝึกงานไปใช้แก้ปัญหาในชีวิตประจำวันได้
- 3 เรียนรู้โปรแกรมต่าง ๆ ที่องค์กรนำมาใช้ในการทำงาน
- 4 ได้เรียนรู้การทำงานร่วมกับผู้อื่น และเพิ่มทักษะการเรียนรู้ระบบการทำงานในองค์กร
- 5 ได้ความรู้เกี่ยวกับเอกสารต่าง ๆ คือ การจัดเอกสารเข้าแฟ้มต่าง ๆ ตามหมวดหมู่อักษร ตัวเลข และลำดับเลขประจำตัวของพบักงาน

#### **ด้านสถานประกอบการ**

- 1 เป็นแหล่งงานที่ทำให้นักศึกษาเกิดการพัฒนาตนเองด้านทักษะวิชาชีพโดยตรง
- 2 ได้แลกเปลี่ยนความคิดเห็นและเกิดการปฏิบัติงานวิธีใหม่ขึ้น เพื่อให้ทำงานได้สะดวกรวดเร็วและ แม่นยำมากขึ้น
- 3 เกิดภาพลักษณ์ที่ดีกับสถานประกอบการในด้านการส่งเสริมการศึกษาและการพัฒนาทรัพยากร บุคคลให้สอดคล้องกับความต้องการของตลาดแรงงาน
- 4 ช่วยลดค่าใช้จ่ายในส่วนของการจ้างงานประจำมากขึ้น เนื่องจากการดำเนินงานของนักศึกษา ฝึกงานมาช่วยทำงานในส่วนที่สามารถช่วยทำได้
- 5 เป็นกลไกที่จะสร้างความร่วมมือทางวิชาการระหว่างมหาวิทยาลัยและสถานประกอบการโดยมี นักศึกษาเป็นสื่อกลาง

#### **ด้านมหาวิทยาลัย**

- 1 เผยแพร่ชื่อเสียงของมหาวิทยาลัยและให้เป็นที่รู้จักแก่สถานประกอบการ
- 2 สร้างภาพลักษณ์ที่ดีแก่สถานประกอบการ เพื่อเป็นจุดเริ่มต้นของการรับนักศึกษาเข้าโครงการ สหกิจในสถานประกอบการรุ่นต่อไป
- 3 ช่วยให้มหาวิทยาลัยนำข้อเสนอแนะไปแก้ไขได้ตรงตามความต้องการของสถานประกอบการ
- 4 ทำให้นักศึกษาที่จบออกไปมีศักยภาพในการทำงานจริง จึงสามารถสร้างชื่อเสียงให้กับ มหาวิทยาลัย
- 5 เกิดความร่วมมือกันทางวิชาการ และความสัมพันธ์ที่ดีกับสถานประกอบการ

### **5.2 ปัญหาและอุปสรรคระหว่างการปฏิบัติงาน**

จากการปฏิบัติงานในบริษัท เคทีเอส มอเตอร์ไบค์ ได้รับความรู้ต่าง ๆ ที่จะเป็นประสบการณ์ ต่อไปในอนาคต การปฏิบัติงานในแผนกบัญชี-การเงิน ซึ่งจัดได้ว่ามีการประยุกต์ในสิ่งที่ได้เคยเรียนรู้มา จากมหาวิทยาลัยมาพอสมควร ซึ่งในการปฏิบัติงานนั้นจะมีปัญหาและอุปสรรคเพียงบางประการ ดังนี้

- 1 เนื่องจากเพิ่งเป็นการสัมผัสการทำงานจริงครั้งแรก จึงทำงานยังไม่คล่องนัก และมีข้อบกพร่องอยู่ บ้างพอสมควร
- 2 เนื่องจากในการปฏิบัติงานนั้นจำเป็นต้องใช้เครื่องใช้สำนักงานบางประเภทซึ่งไม่เคยใช้มาก่อน จึง ต้องเสียเวลาในการเรียนรู้จากผู้ควบคุมปฏิบัติงาน

### **5.3 วิเคราะห์จุดเด่น จุดด้อย โอกาส อุปสรรค (SWOT)**

### **จุดเด่น (Strengths)**

- 1 สามารถนำความรู้ที่เรียนมาประยุกต์ใช้ในการทำงานได้ดีอย่างพอสมควร
- 2 มีความสุภาพ เรียบร้อย ไม่พูดจาก้าวร้าว มีความเป็นกันเอง เข้ากับพนักงานได้ทุกคน ทำให้ไม่มี อุปสรรคในการทำงานและการอยู่ร่วมกันในสถานประกอบการ
- 3 ทำงานได้ทันเวลาที่กำหนด โดยไม่เป็นภาระให้พนักงานที่ปรึกษา และมีความรับผิดชอบกับงานที่ ทำเมื่อมีความผิดพลาด ก็ขอเป็นฝ่ายขอแก้ไขปรับปรุงให้ถูกต้องด้วยตนเอง
- 4 มีไหวพริบในการทำงาน โดยที่พนักงานที่ปรึกษาสอนเพียงครั้งเดียวก็สามารถทำงานได้อย่าง สำเร็จ แต่หากไม่เข้าใจก็จะสอบถามเพื่อให้เกิดความเข้าใจ

#### **จุดด้อย (Weaknesses)**

- 1 บางครั้งเกิดความไม่รอบคอบในการทำงานทำให้เกิดความผิดพลาด แต่ก็สามารถแก้ไขงานนั้นได้
- 2 ไม่กล้าที่จะตัดสินใจในบางเรื่องที่เกี่ยวกับการทำงาน เพราะกลัวความผิดพลาดที่อาจจะเกิดขึ้น
- 3 บางครั้งทำงานไปไม่ได้ถามงานให้ละเอียดก่อน

#### **โอกาส (Opportunities)**

- 1. เพิ่มโอกาสการได้งานมากขึ้น เพราะผ่านการทำงานจริง เป็นเวลา 4 เดือนกับโครงการสหกิจ ศึกษา
- 2. เป็นโอกาสในการแสดงศักยภาพให้สถานประกอบการเห็น ซึ่งจะเพิ่มโอกาสในการได้งานทำ หลังจากสำเร็จการศึกษา
- 3. ได้รู้จักการทำงานเป็นกระบวนการทำงานในแผนกมากขึ้น และรู้จักวัสดุอุปกรณ์มากขึ้น

#### **อุปสรรค (Threats)**

- 1. ไม่ชำนาญในงานที่ทำ เพราะงานที่ทำเป็นสิ่งแปลกใหม่ เรื่องความชำนาญจึงเป็นอุปสรรคอย่าง หนึ่ง
- 2. โซเชียลมีเดีย เนื่องจากในชีวิตประจำวันมีการใช้โซเชียลมีเดียอยู่ตลอดเวลา เมื่อได้เข้ามาทำงาน แล้วยังไม่สามารถงดเว้นการเล่นโซเชียลได้ 100 เปอร์เซ็นจึงเป็นอุปสรรคในการทำงานอีกอย่าง หนึ่ง

### **5.4 ประสบการณ์ที่ประทับใจ/ประสบการณ์พิเศษ**

จากการเข้าร่วมโครงงานสหกิจศึกษากับสถานประกอบการ ทำให้เกิดความประทับใจหรือ ประสบการณ์ ที่ประทับใจในหลาย ๆ ด้าน เช่น ด้านการทำงาน ด้านการใช้ชีวิตร่วมกันภายในสถาน ประกอบการเดียวกัน

#### **ด้านการทำงาน**

พนักงานในสถานประกอบการมีการสอนงานซึ่งกันและกัน รวมทั้งพนักงานทุกคน ยังมีการสอน งานให้กับนักศึกษาโครงงานสหกิจศึกษาอย่างเป็นกันเอง โดยได้ถ่ายทอดความรู้ ทักษะและเทคนิค การ ทำงานรวมทั้งยังให้ความรู้เกี่ยวกับด้านอื่นที่นอกเหนือจากสิ่งที่ได้ทำซึ่งสามารถนำไปใช้ในอนาคตได้

#### **ด้านการใช้ชีวิต**

เมื่อได้อยู่ร่วมกันภายในองค์กรการเดียวกัน พนักงานในองค์กรการมีความเป็นกันเองอย่างมาก และมีน้ำใจซึ่งกันและกันตลอดเวลา มีความรักและความสามัคคีภายในองค์กรเดียวกันเปรียบเสมือนเป็น ครอบครัวเดียวกัน ไม่ว่าจะเกิดอะไรขึ้นภายในองค์กร พนักงานทุกคนก็จะช่วยกันแก้ไขปัญหาที่เกิดขึ้น เพื่อไม่ให้องค์กรการเกิดปัญหาหรือความขัดแย้งภายในองค์กร

#### **บรรณานุกรม**

- **ใบเสนอราคา.** (ออนไลน์). เข้าถึงได้จาก : [https://investor.thaiunion.com/misc/FS/](https://investor.thaiunion.com/misc/FS/20210222-tu-)20210222-tu fs-fy2020-th.pdf/ใบเสนอราคา (สืบค้นเมื่อวันที่ 28 กุมภาพันธ์ 2565)
- **ใบเสนอราคา.** (ออนไลน์). เข้าถึงได้จาก : https://www.onlinesoft.co.th/Article/Detail/136348/ใบ เสนอราคา (สืบค้นเมื่อวันที่ 28 กุมภาพันธ์ 2565)
- **ใบกำกับภาษี.** (ออนไลน์). เข้าถึงได้จาก :[https://www.itax.in.th/media/%E](https://www.itax.in.th/media/%E0%B9%83%E0%B8%259)0%B9%83%E0%B8%9 ใบกำกับภาษี (สืบค้นเมื่อวันที่ 28 กุมภาพันธ์ 2565)

## **ภาคผนวก ก**

# **ใบรายงานการฝึกสหกิจประจำสัปดาห์**

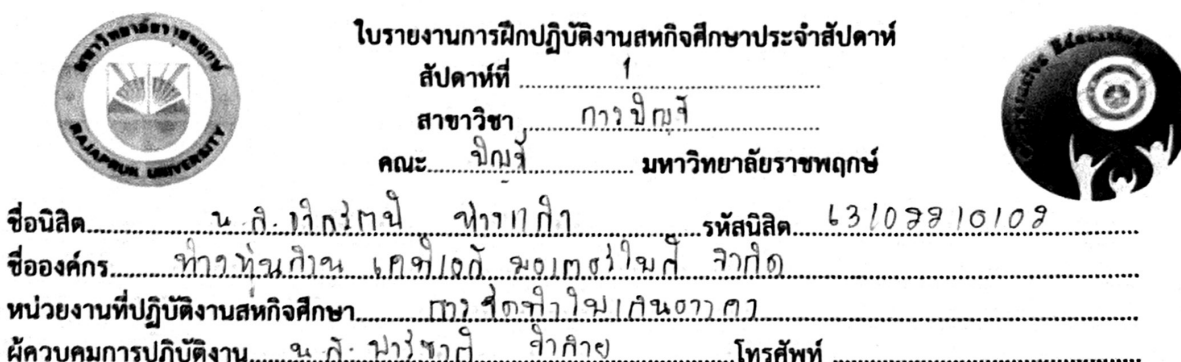

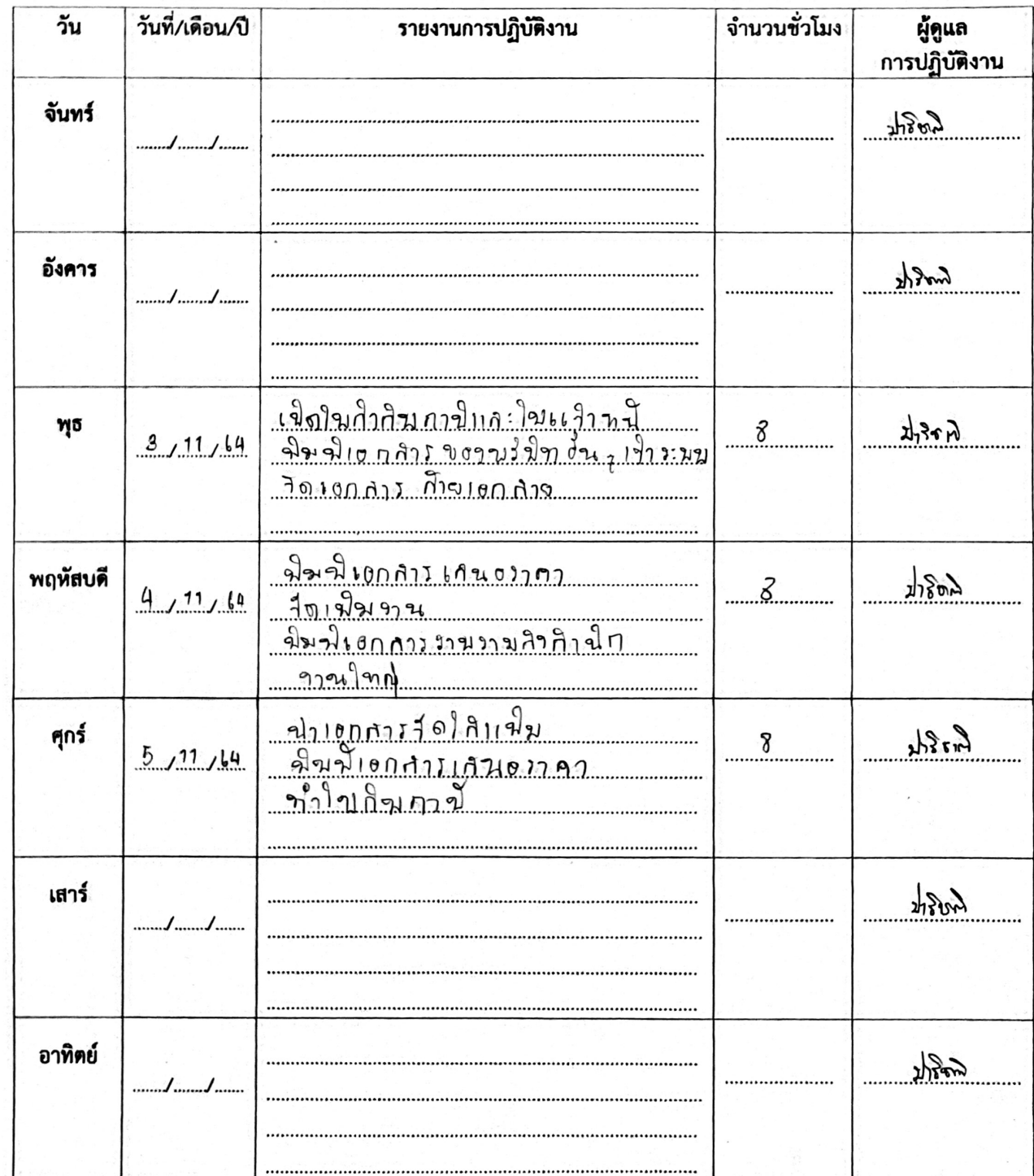

 $\mathcal{L}$ 

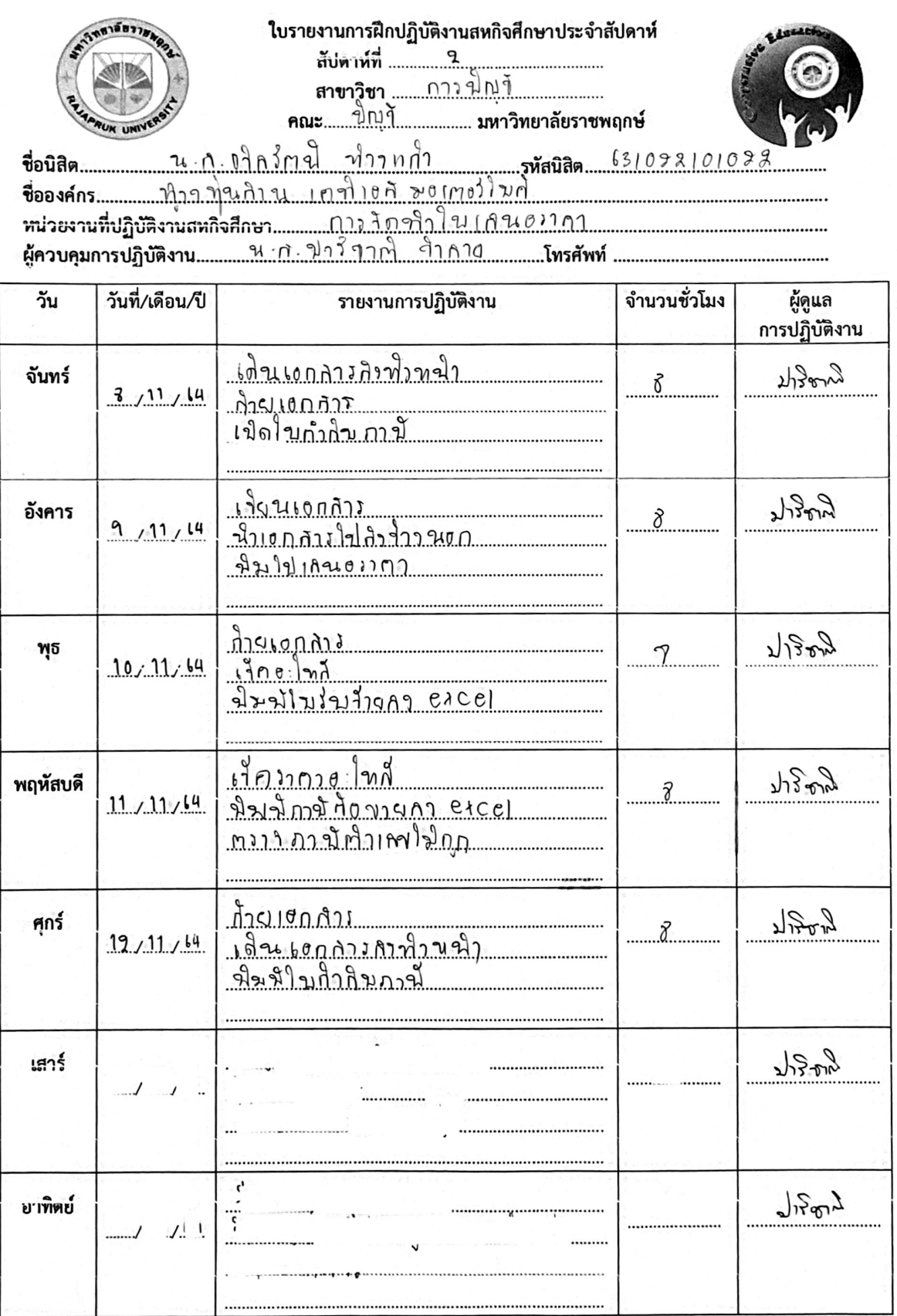

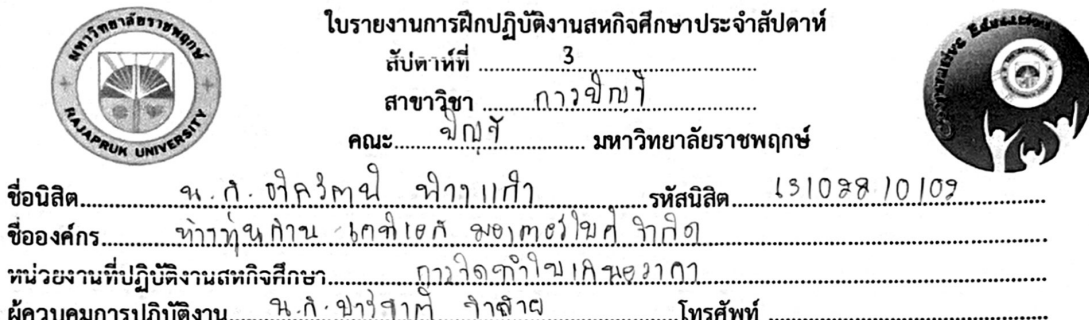

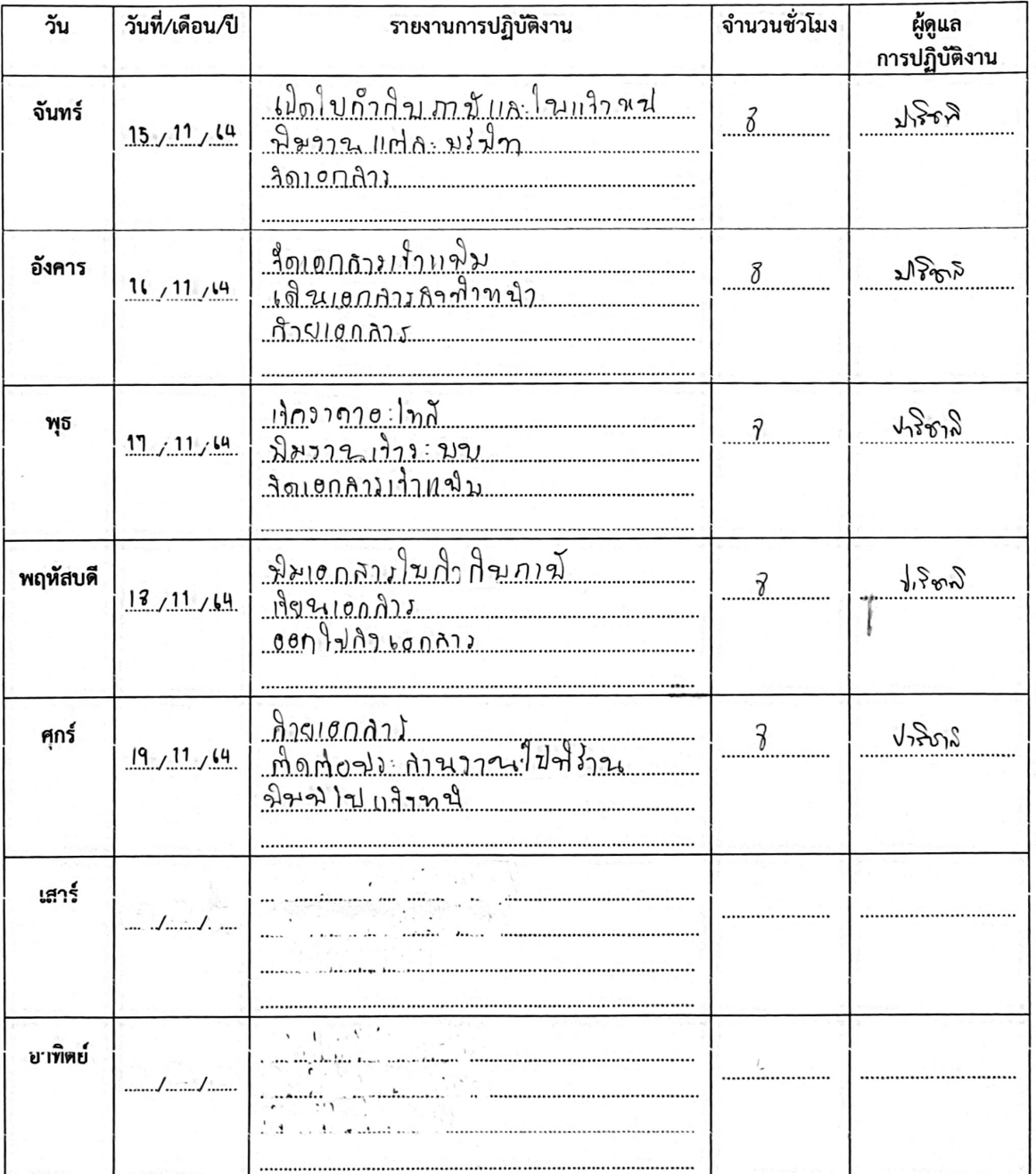

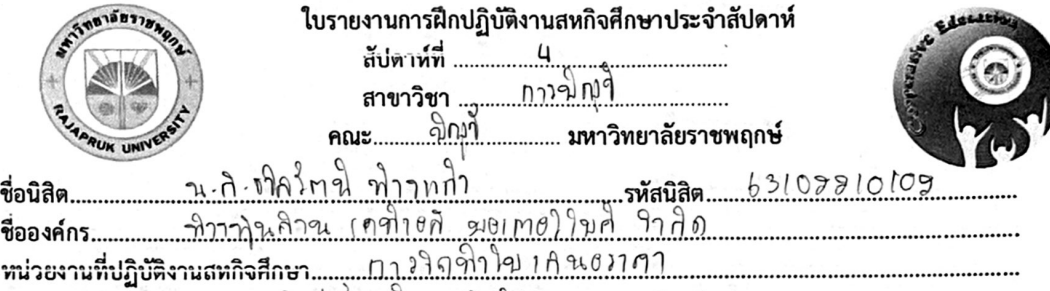

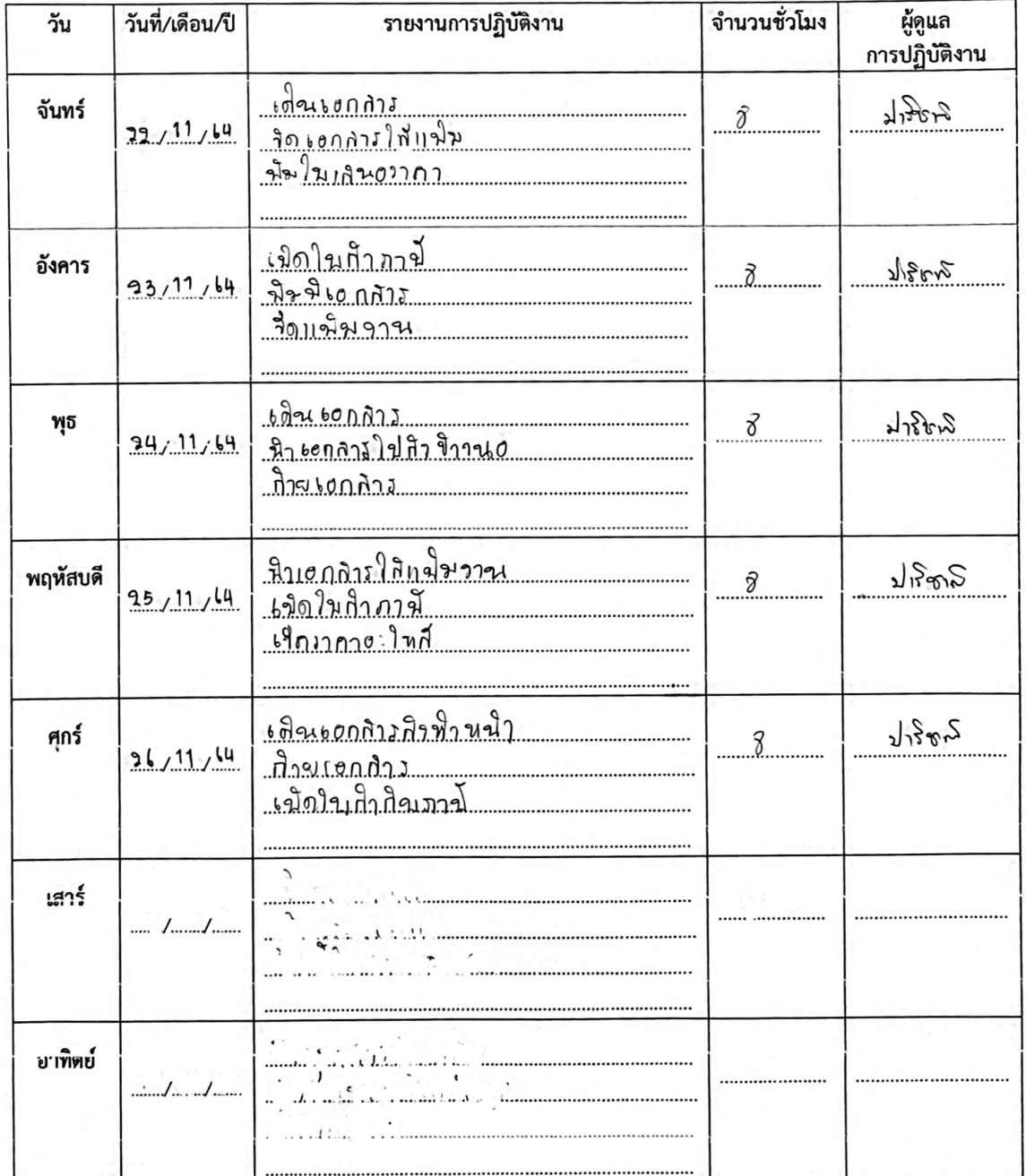

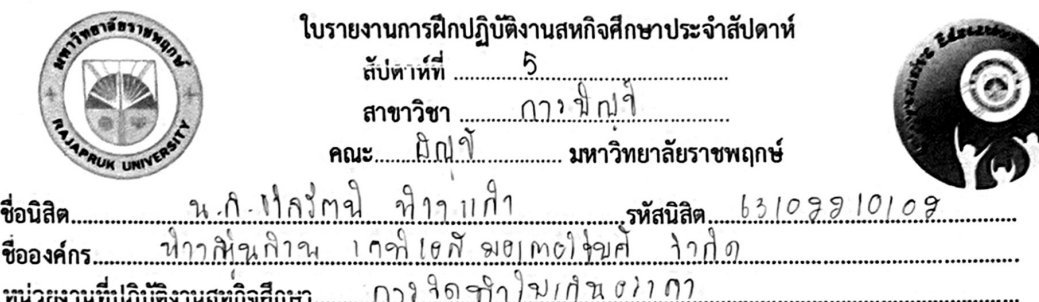

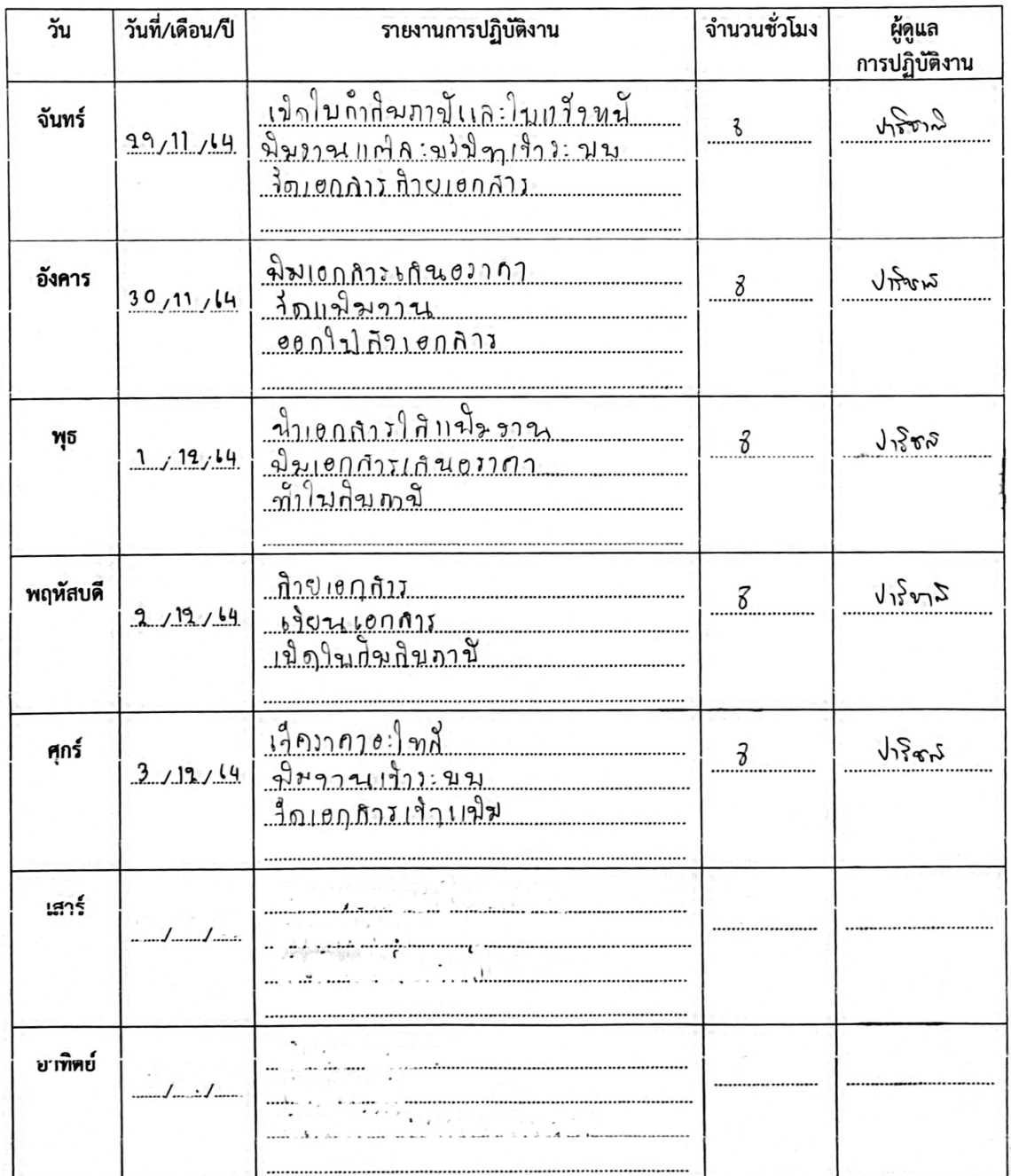

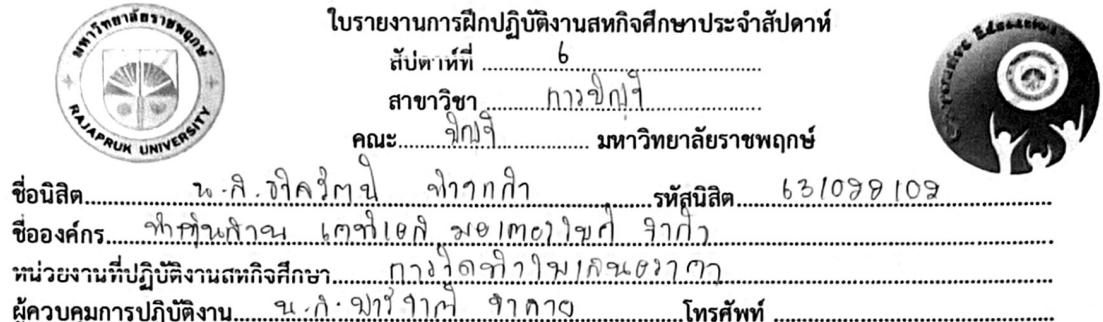

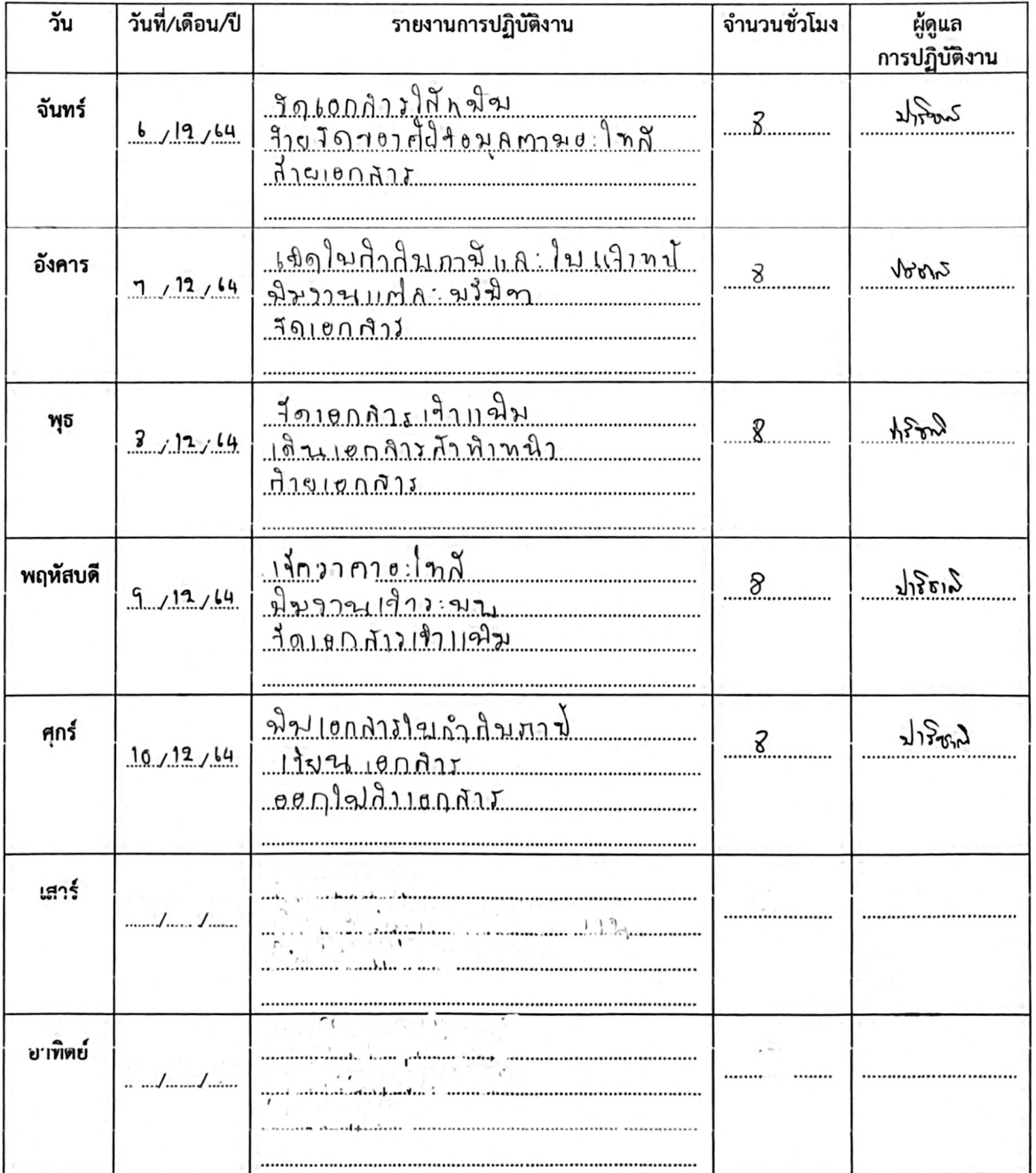

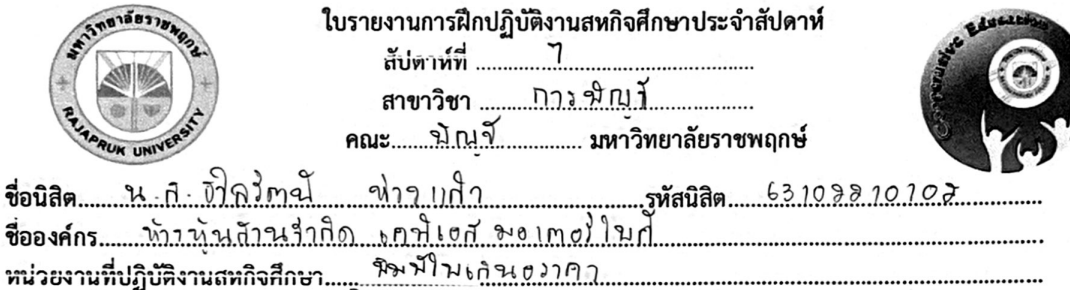

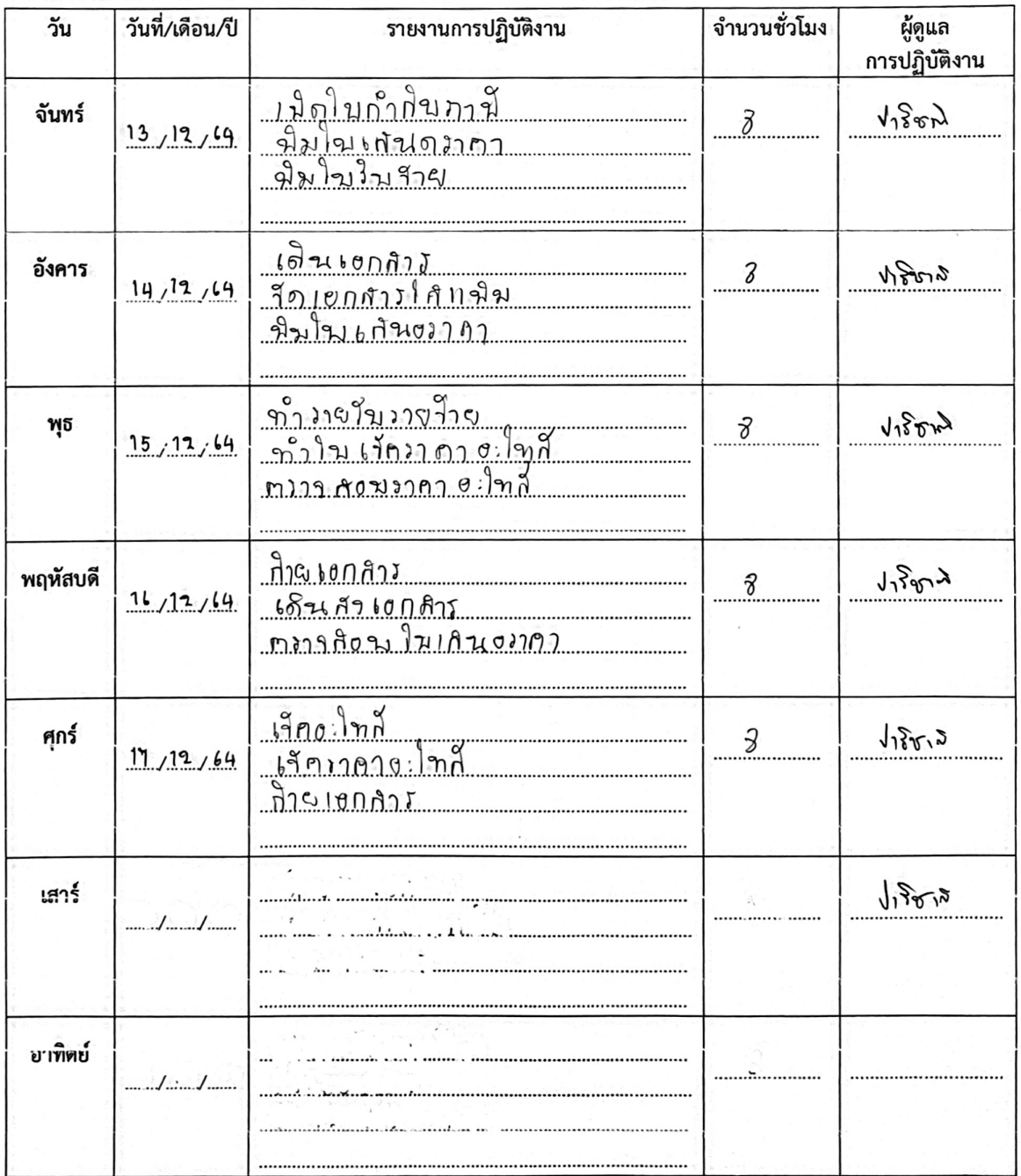

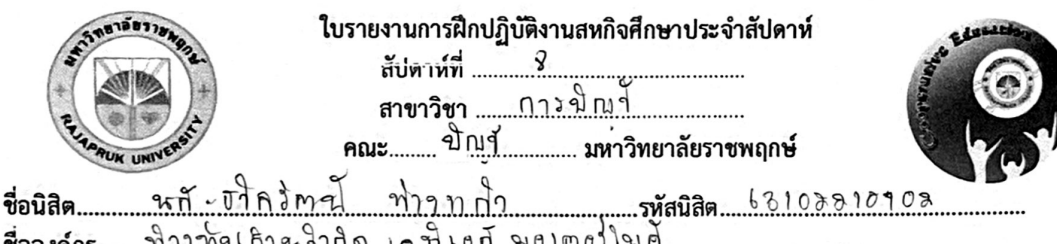

H.

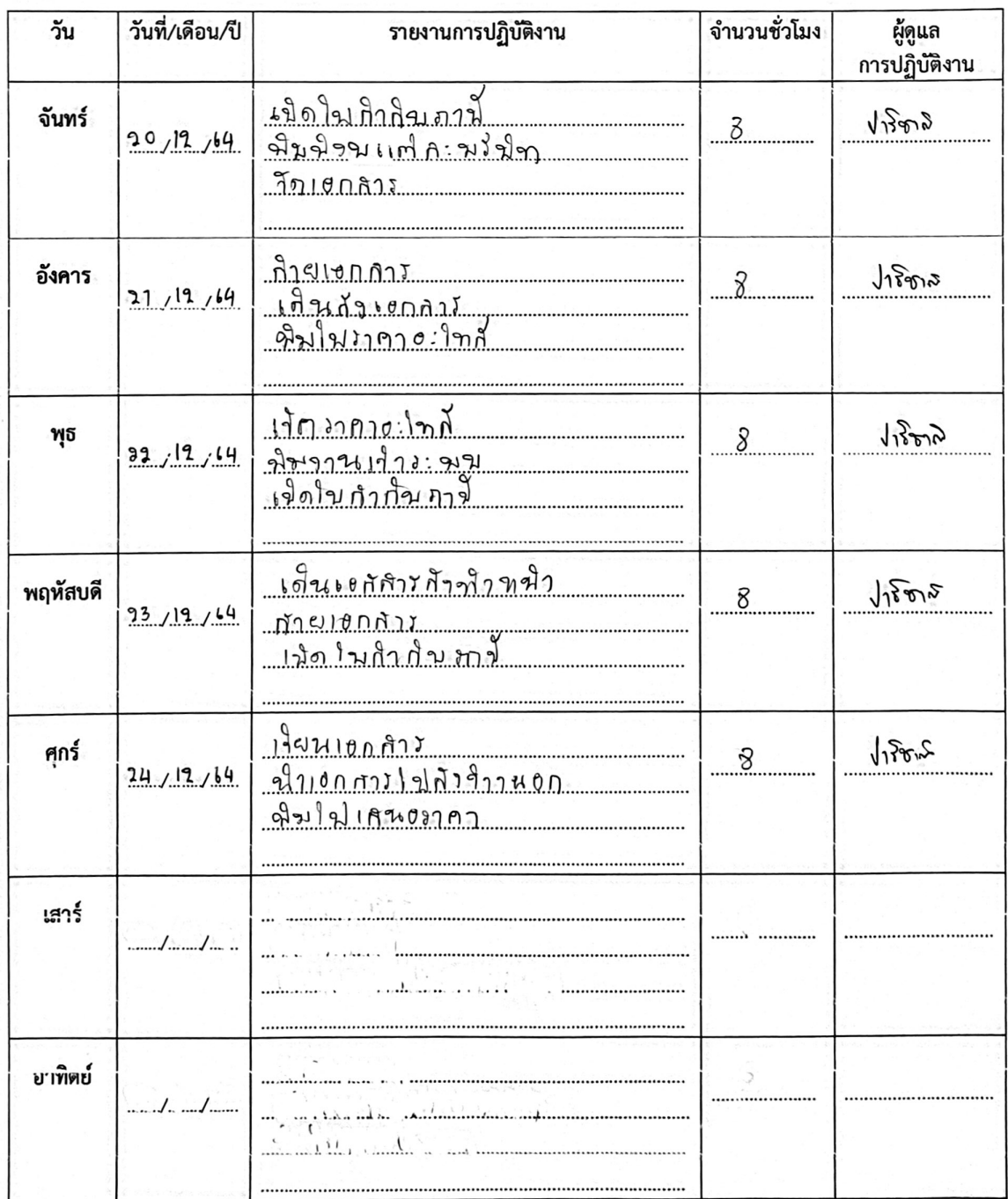

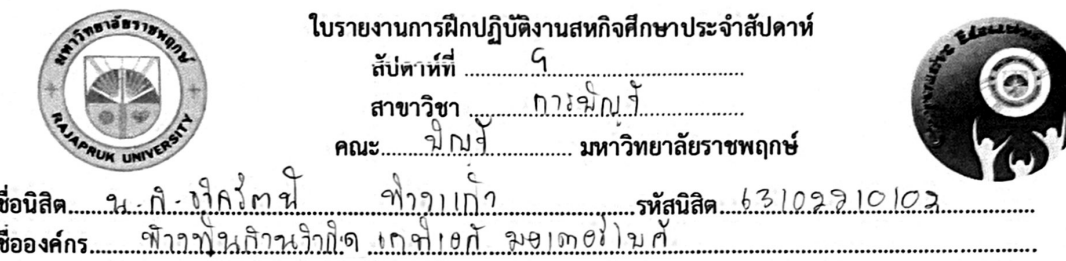

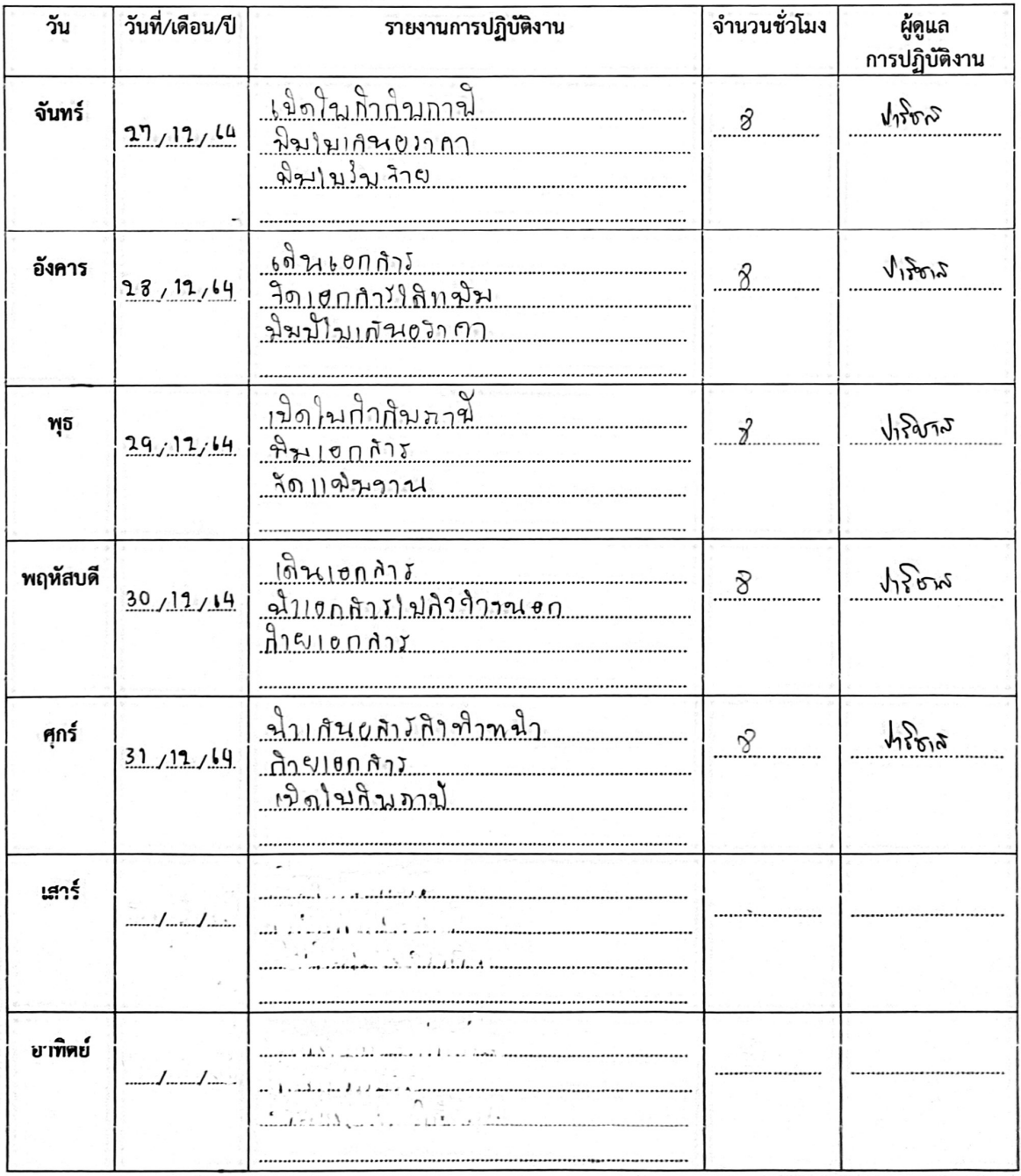

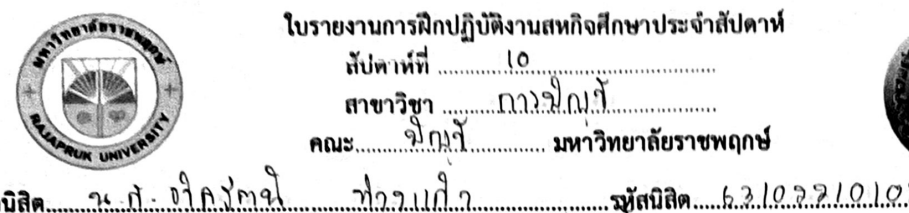

2. . . . . . . . . . . . . . รื่อ 

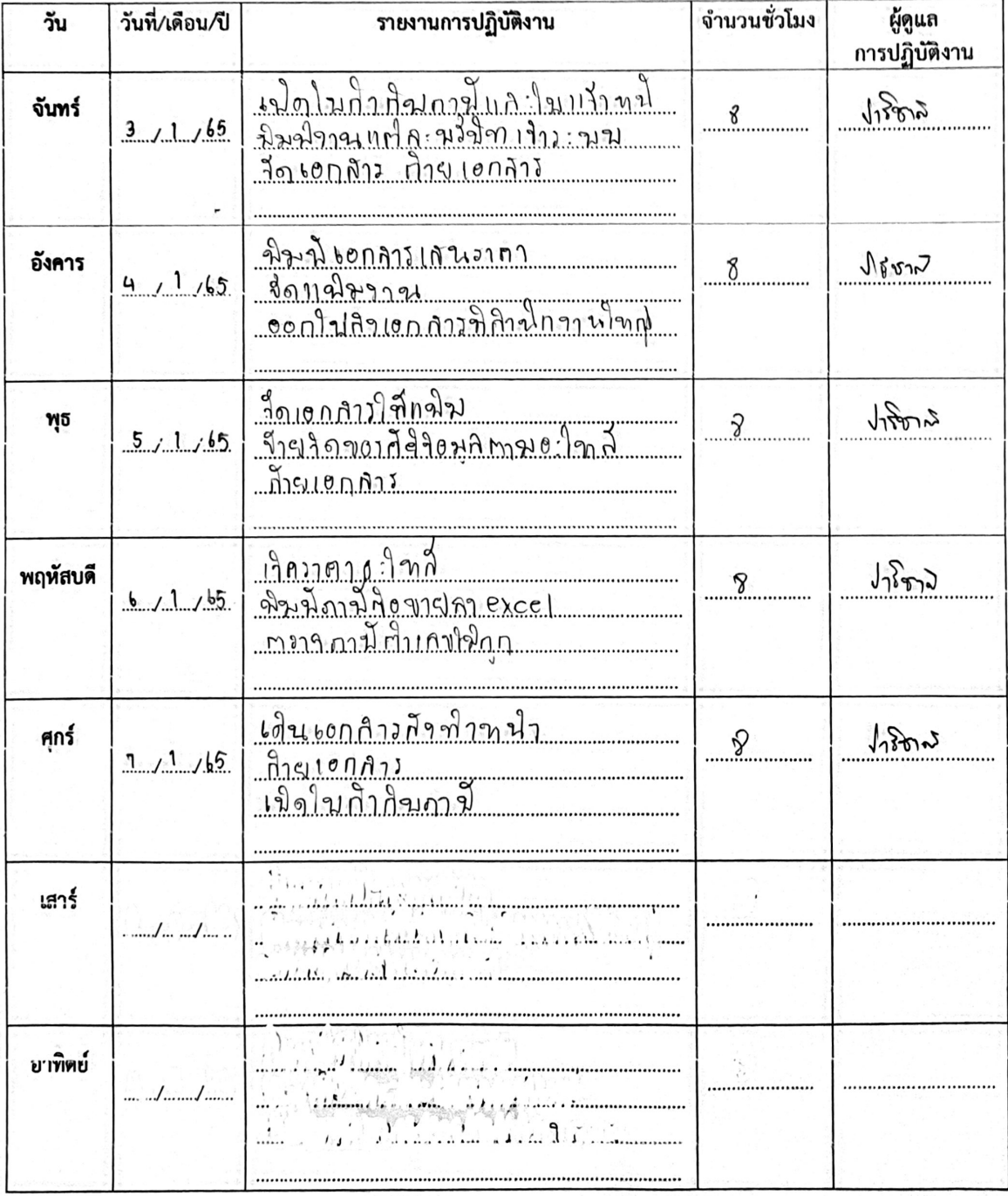

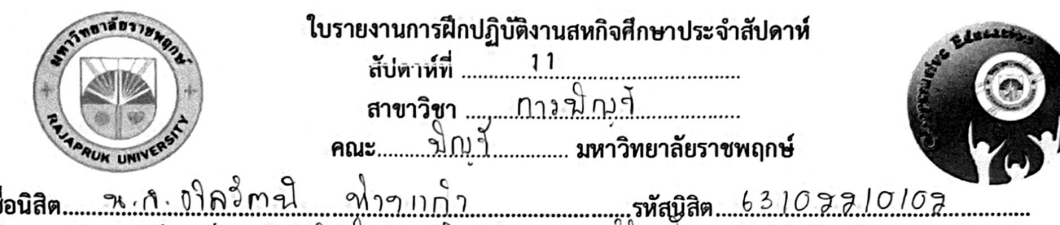

ชื 

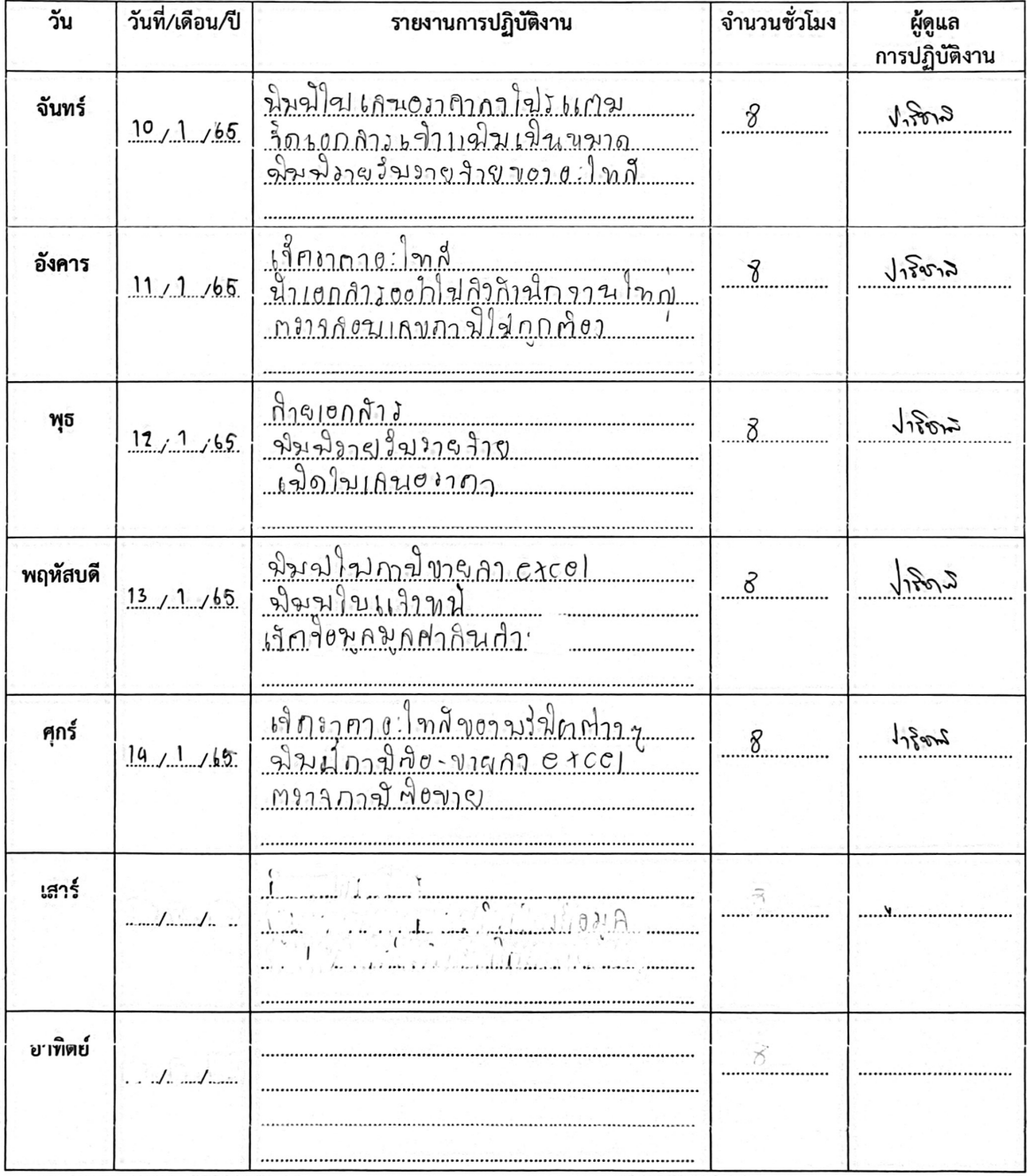

## **Created with Scanner Pro**

 $\Gamma$ 

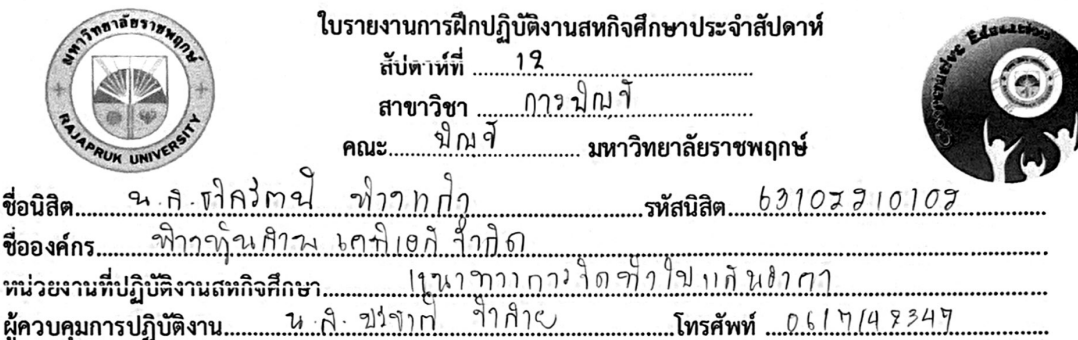

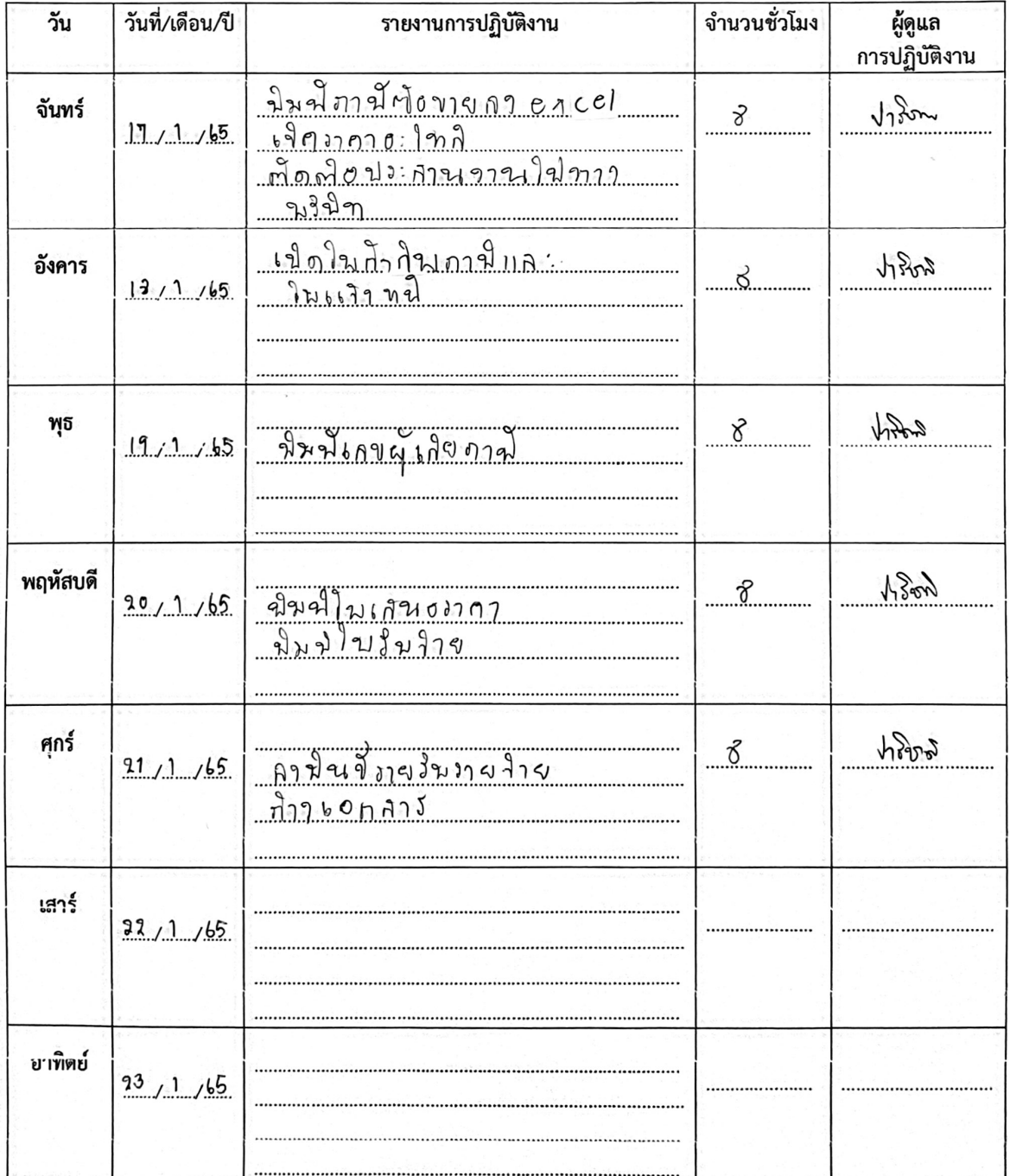

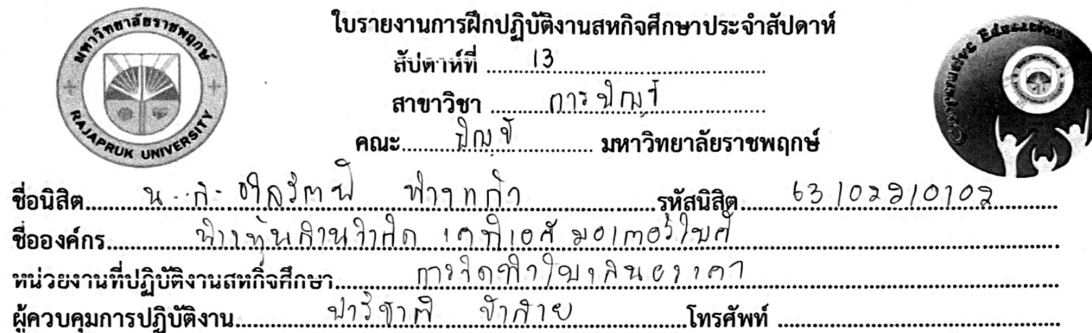

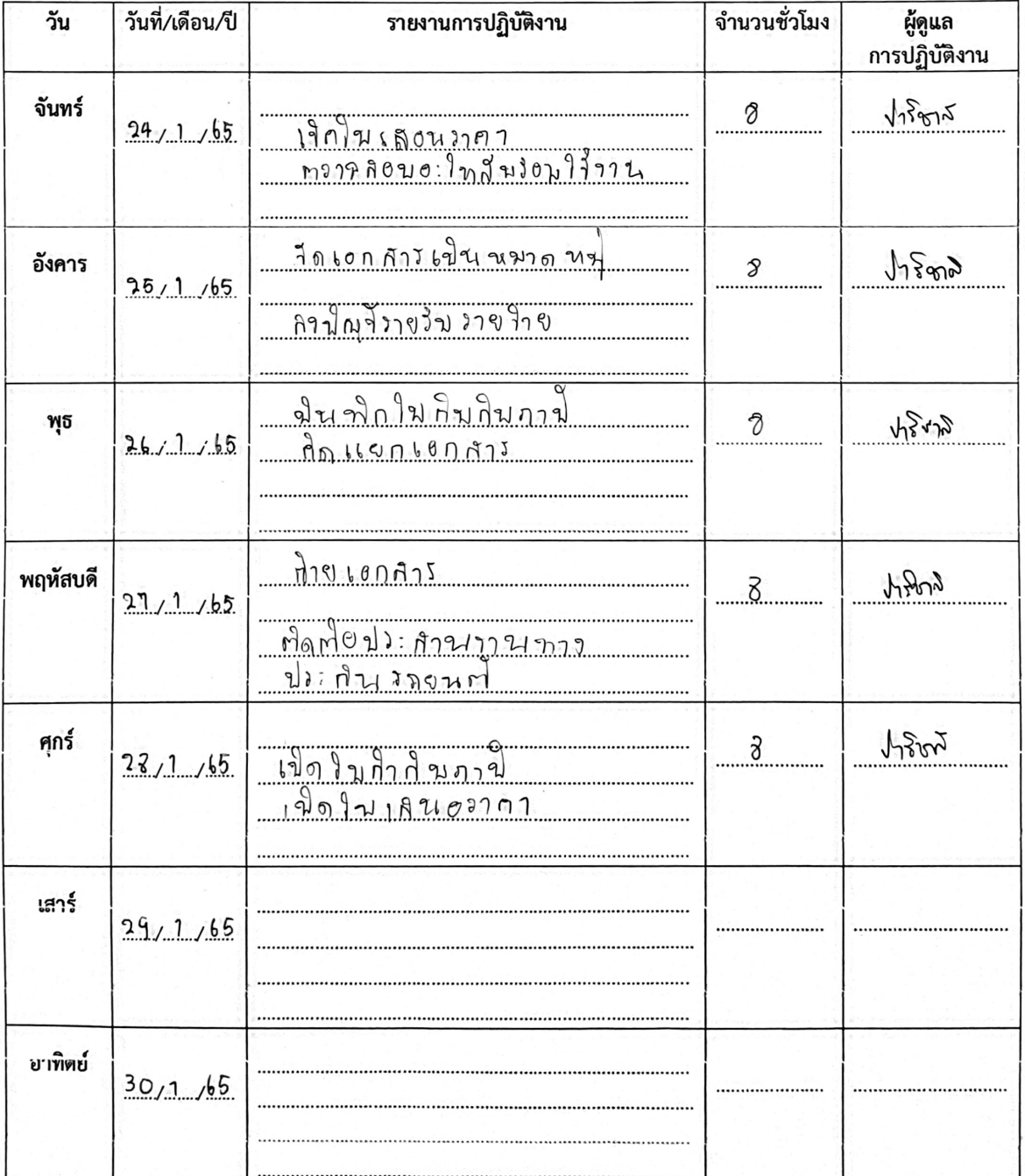

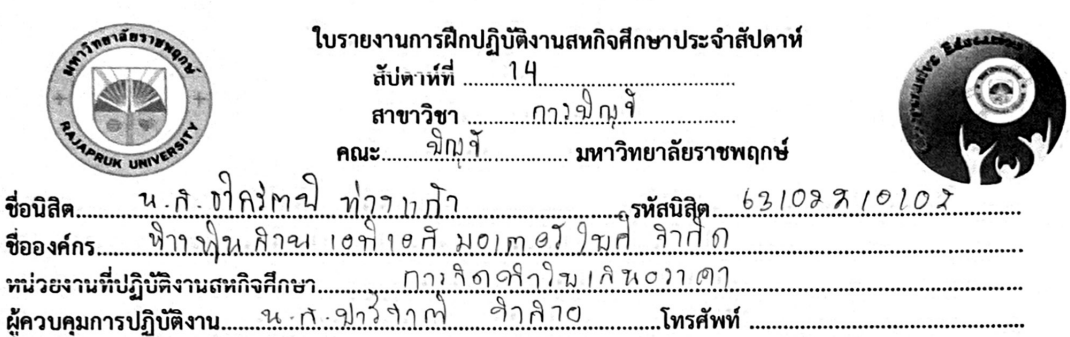

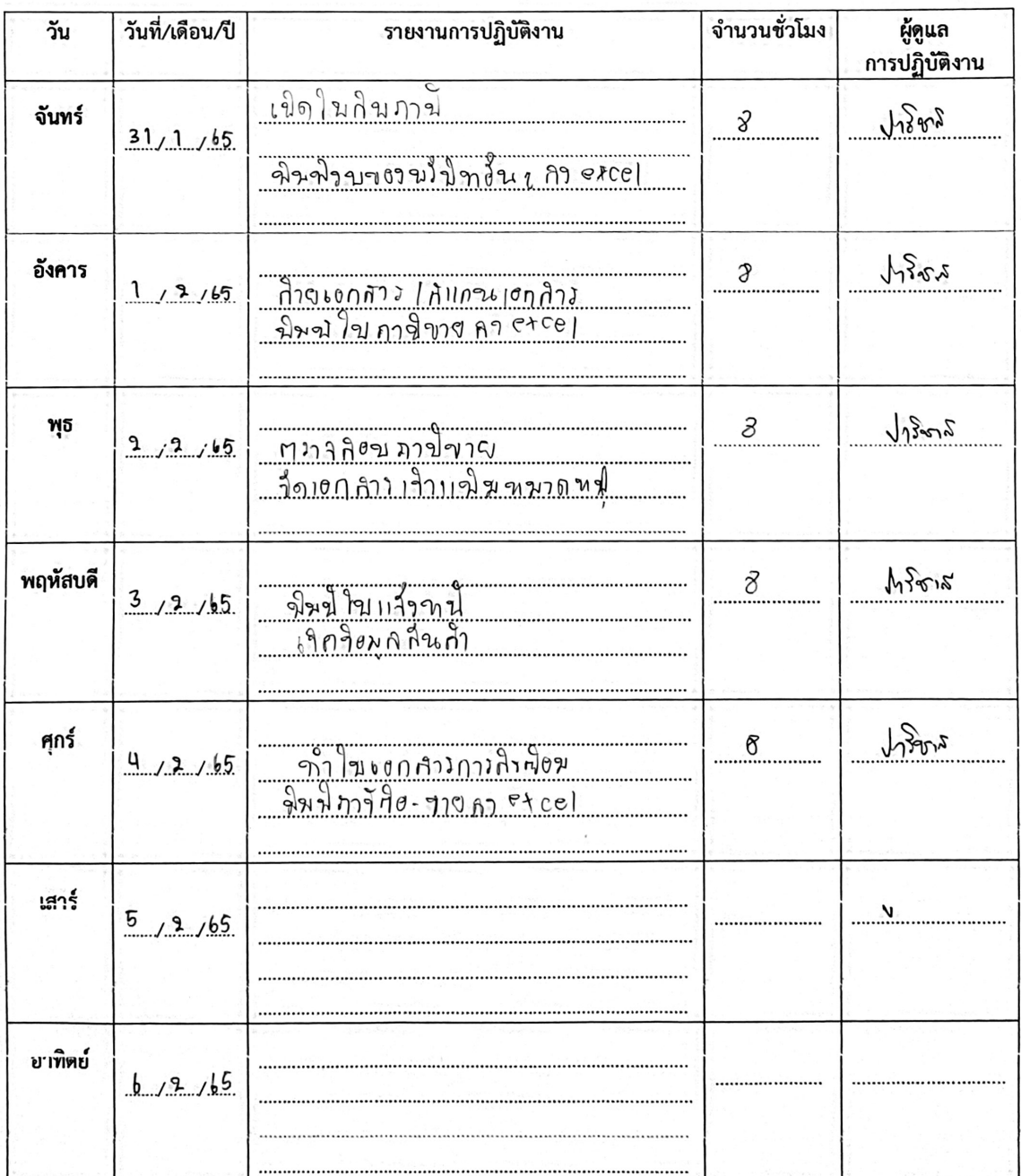

 $\mathbf{r}$ 

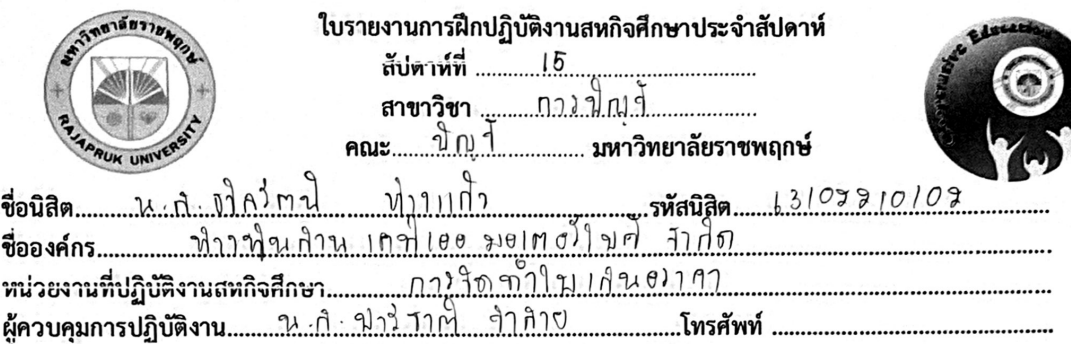

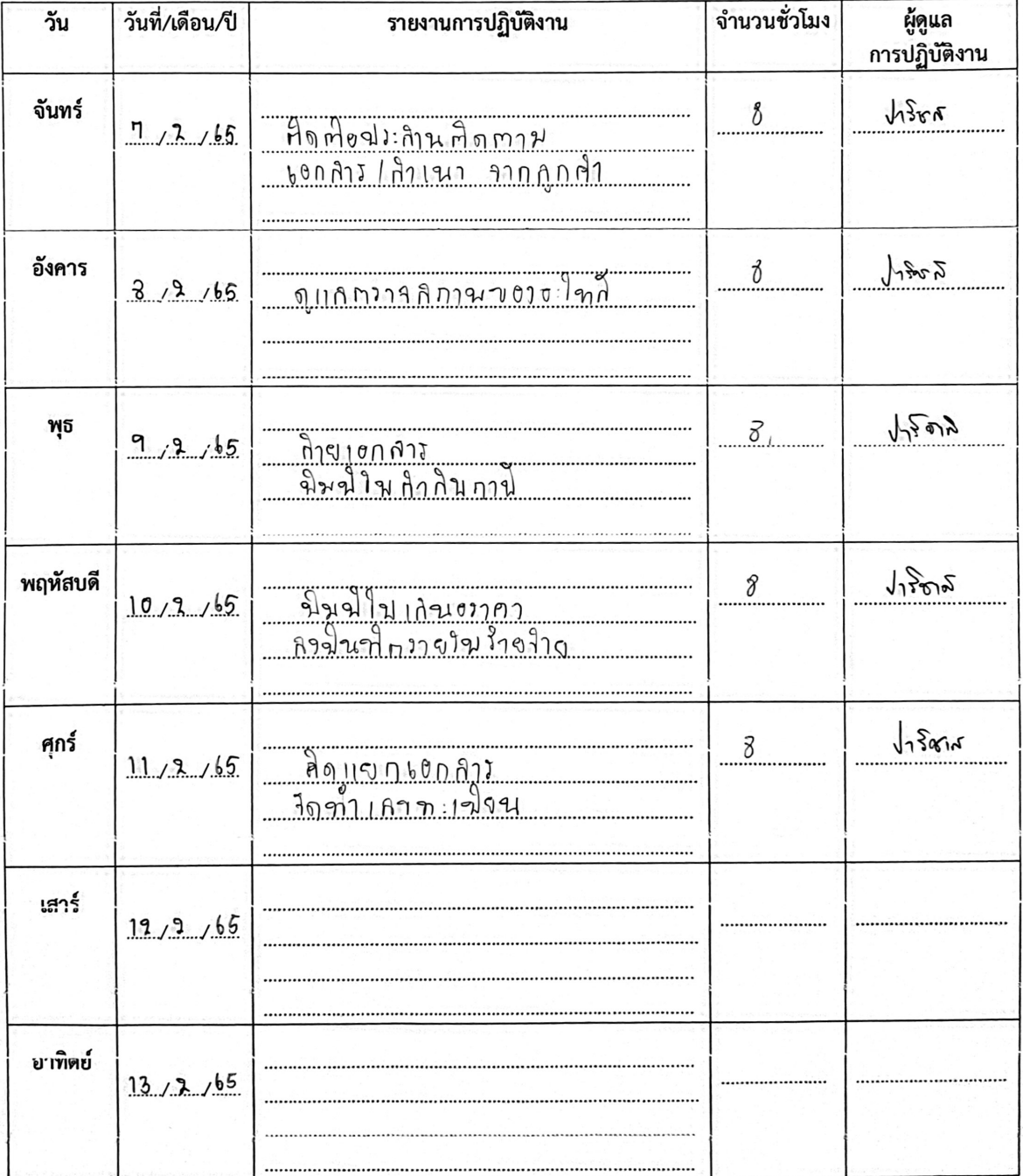

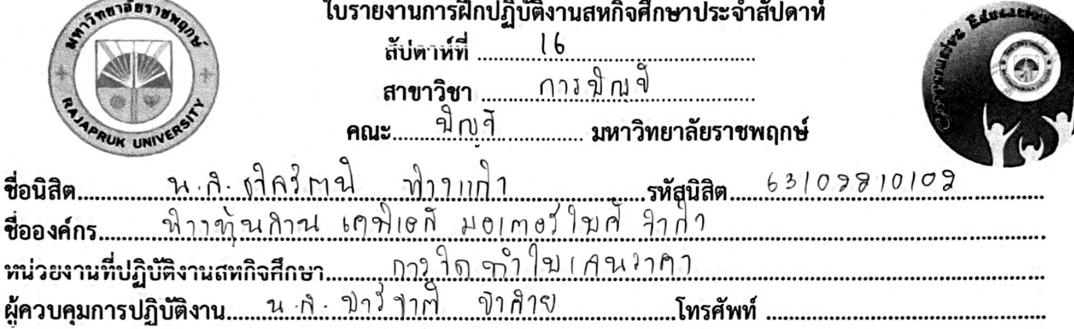

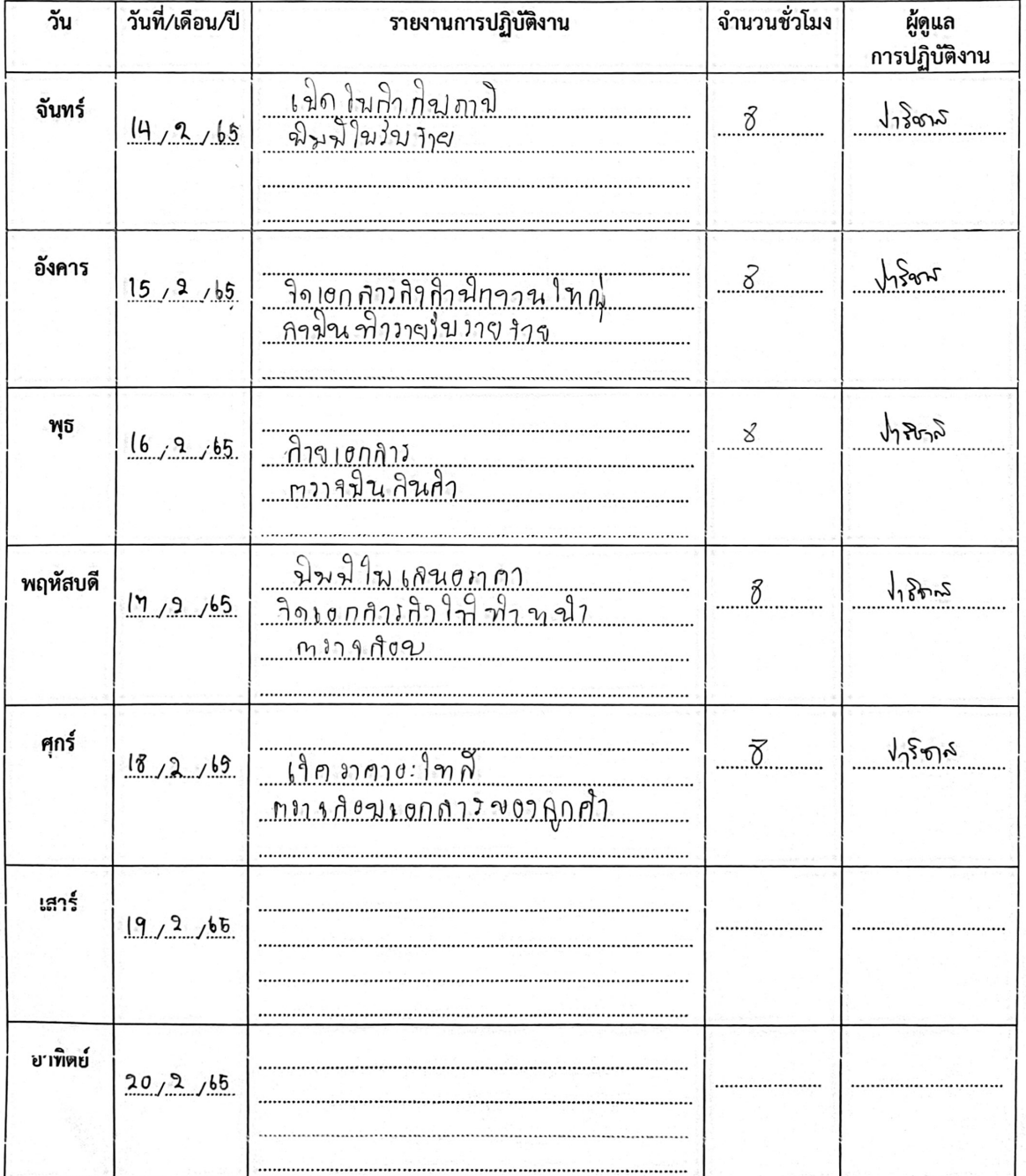

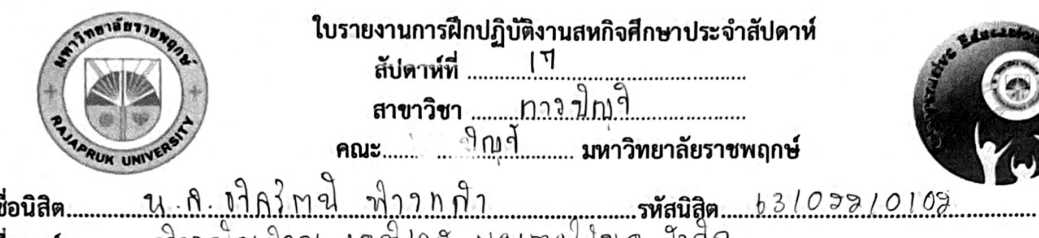

ขึ 

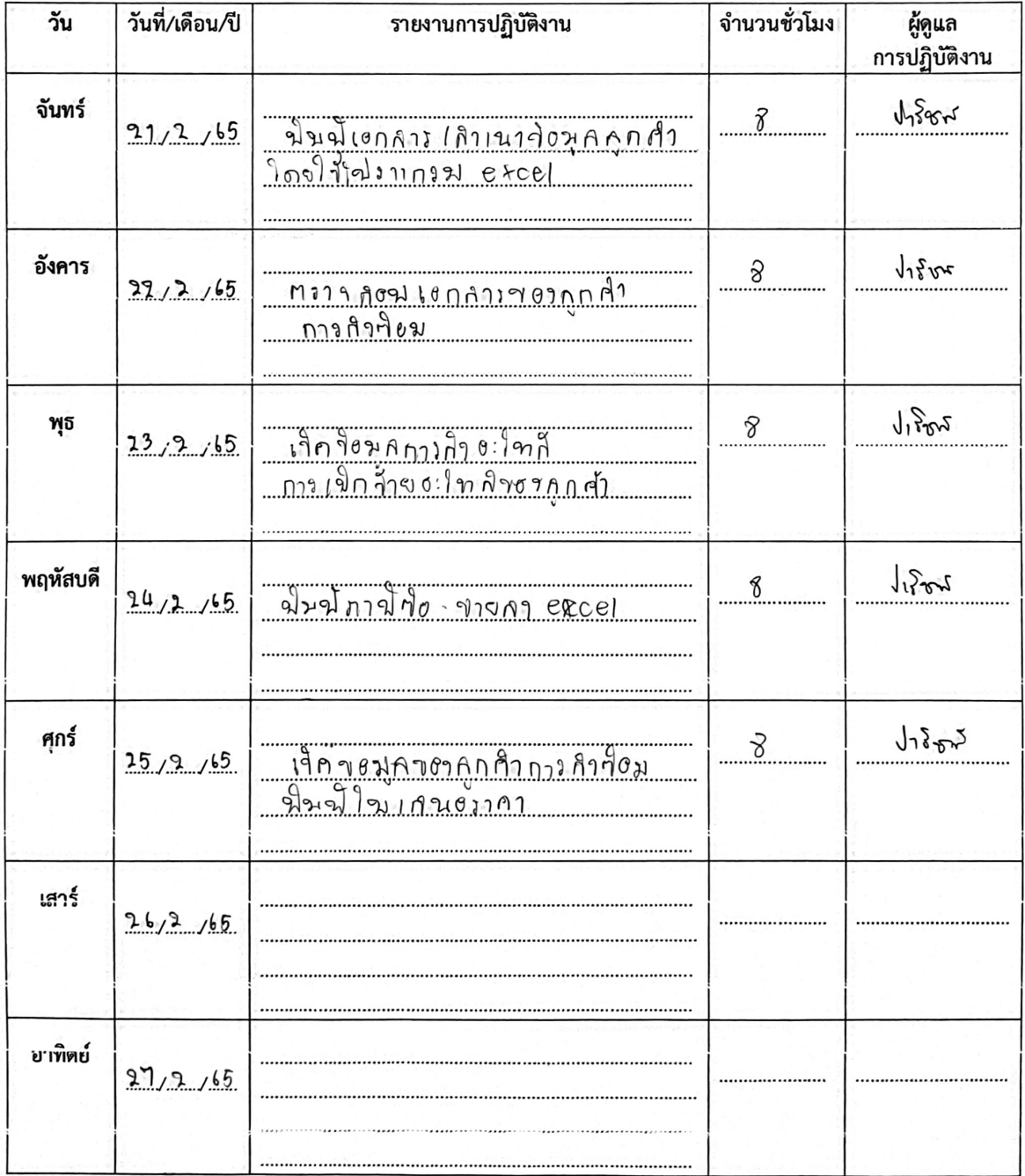

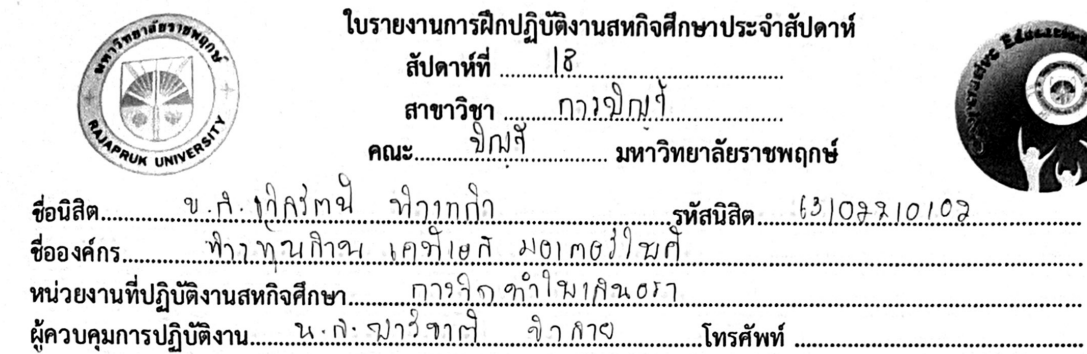

**COLLANDO** 

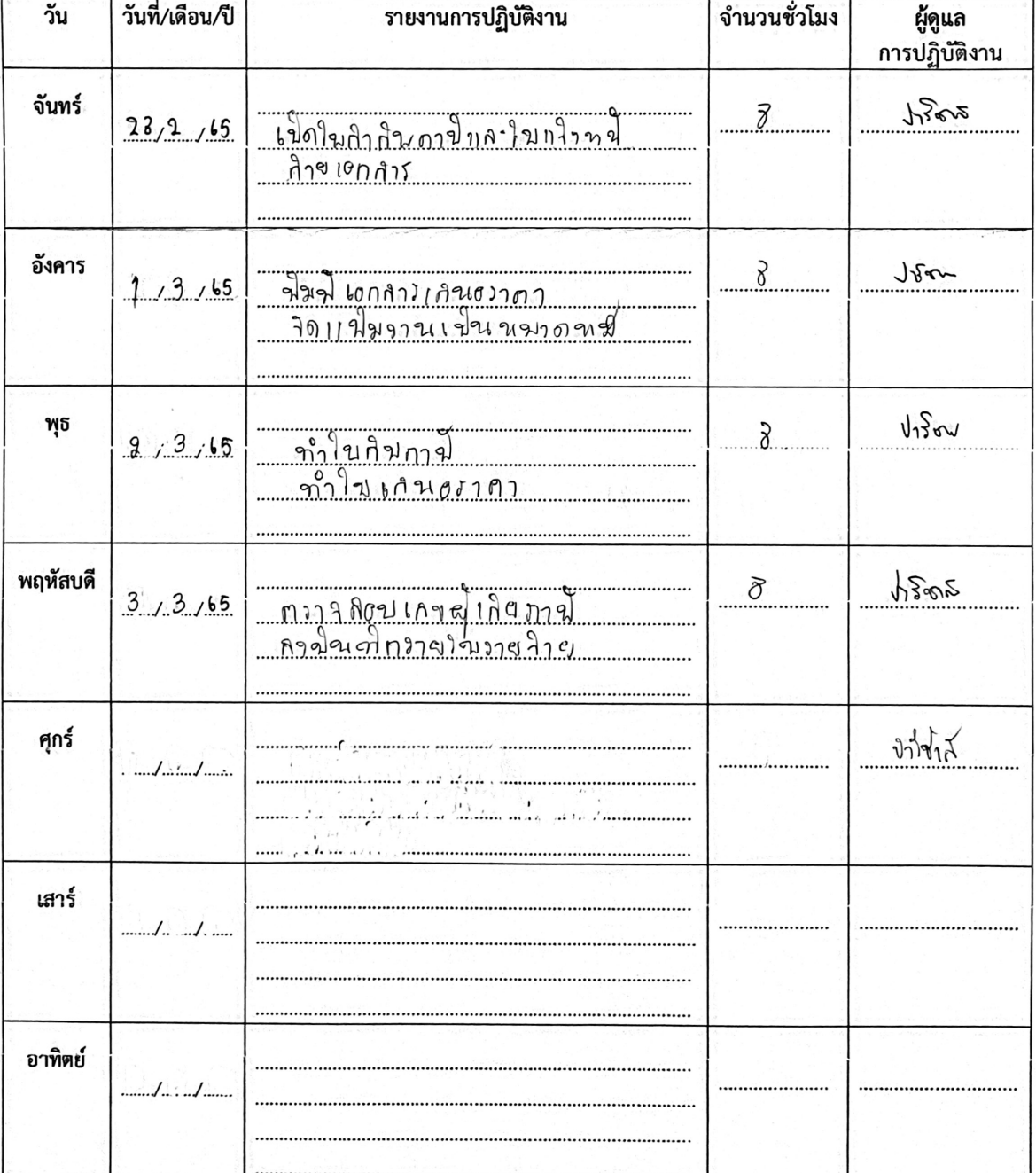

**ภาคผนวก ข รูปถ่ายปฏิบัติงานสหกิจ**

### **รูปภาพการฝึกปฏิบัติงานสหกิจศึกษา ณ สถานประการ**

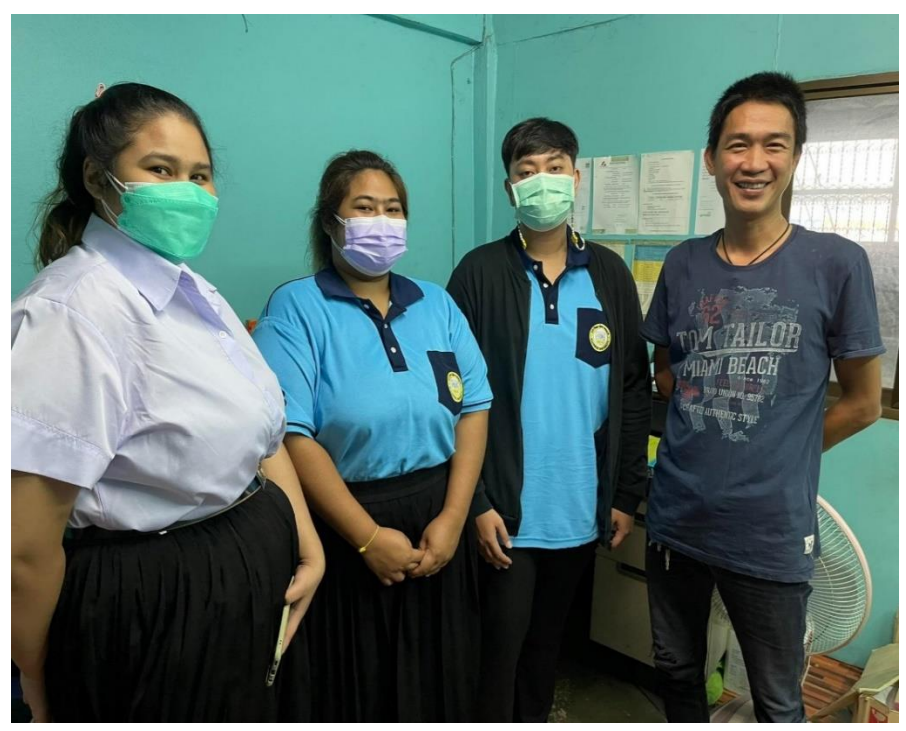

**รูปภาพที่**1 นิสิตได้ถ่ายรูปกับหัวหน้าห้างหุ้นส่วนจำกัด เคทีเอส มอเตอร์ไบค์

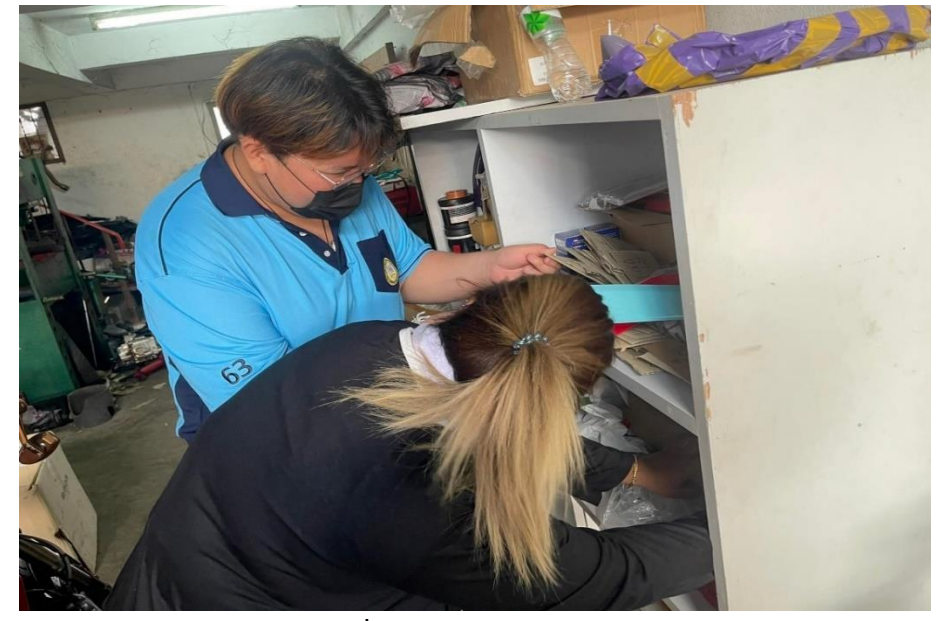

**รูปภาพที่**2 จัดหาเลขทะเบียนรถยนต์

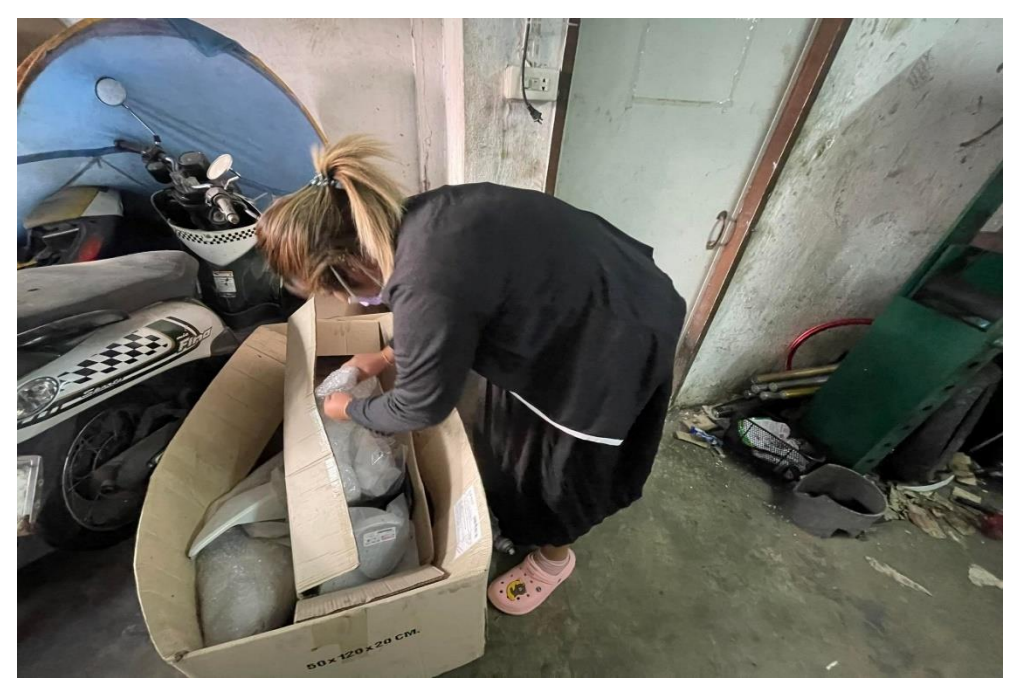

**รูปภาพที่**3 หาอุปกรณ์อะไหล่รถยนต์

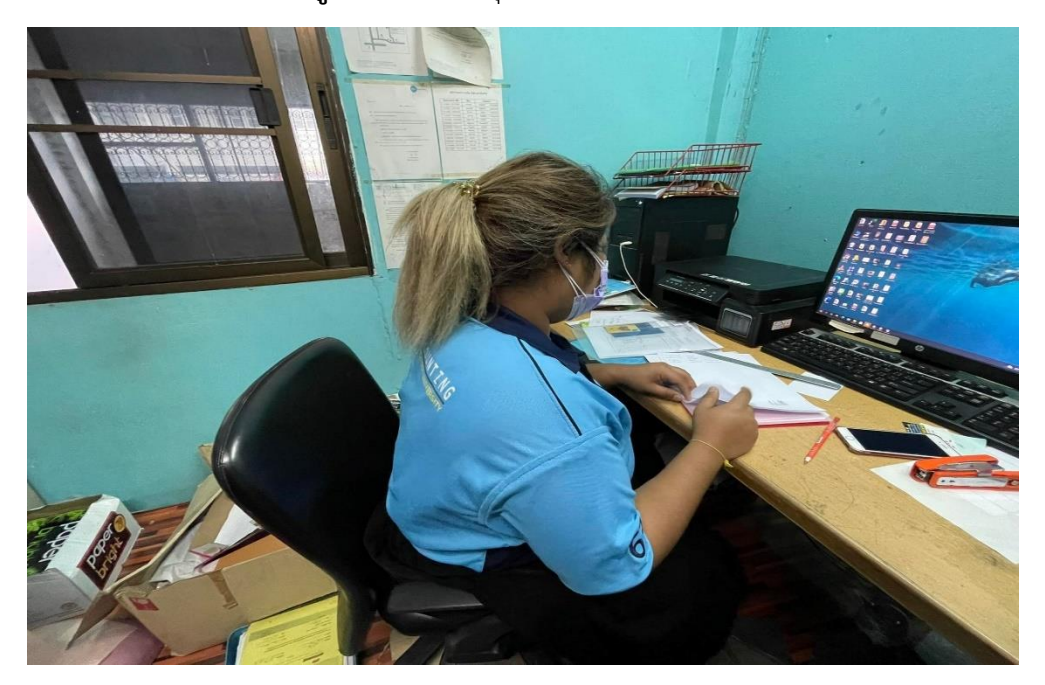

**รูปภาพที่**4 จัดเรียงเลขเอกสารให้เป็นหมวดหมวดหมู่

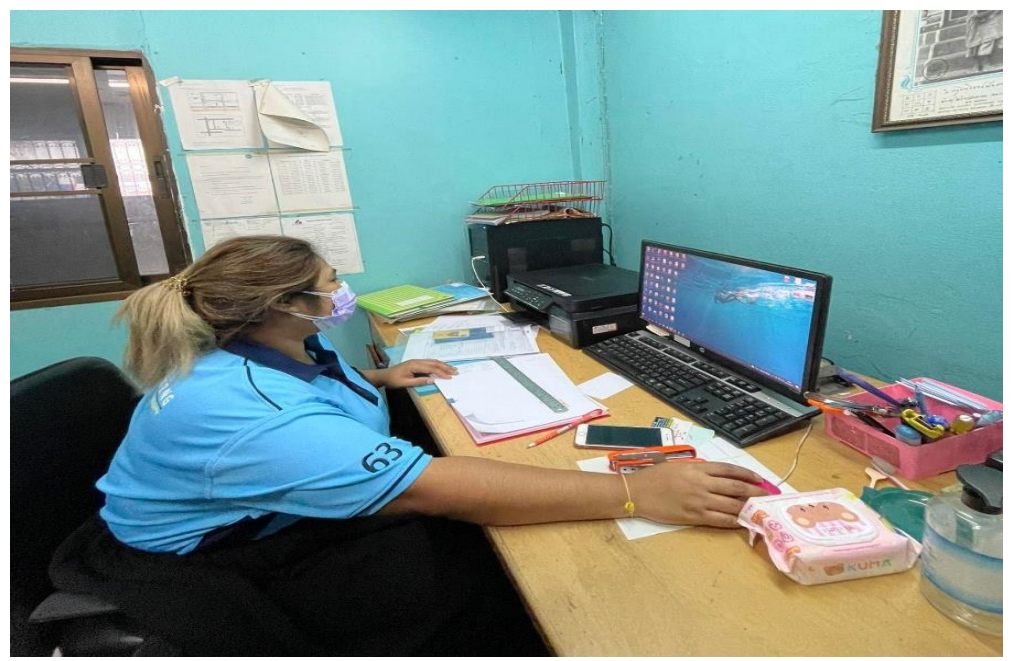

**รูปภาพที่**5 พิมพ์ใบเสนอราคา

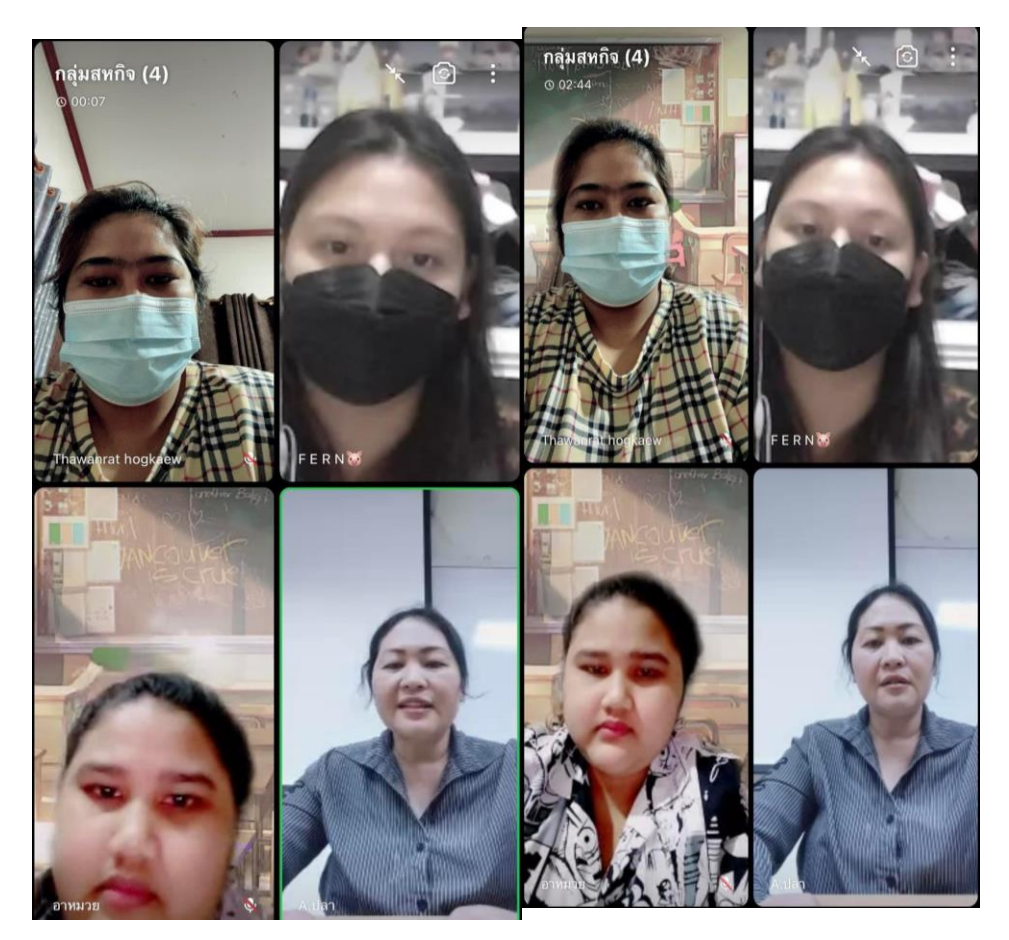

**รูปภาพที่ 6 ภาพขณะอาจารย์นิเทศ**

**ภาคผนวกค**

**ประวัตินิสิตสหกิจ**

#### **ประวัตินิสิตสหกิจศึกษา**

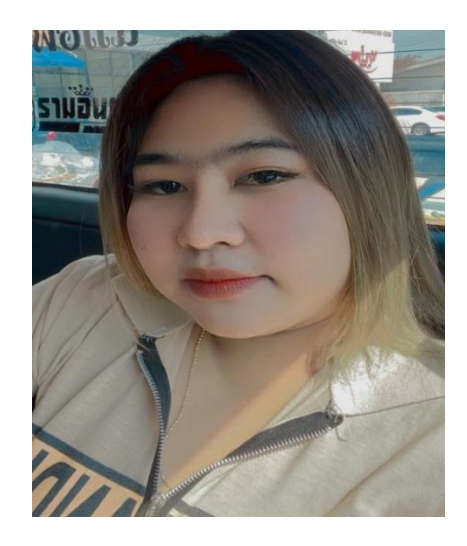

**ชื่อ-สกุล:** นางสาวธวัลรัตน์ ห่วงแก้ว

**ชื่อเล่น :** นิว

**เกิดวันที่ :** 12 สิงหาคม 2542

**ที่อยู่ :** 19/6 หมู่.5 ตำบลบางรักน้อย อำเภอเมือง จังหวัดนนทบุรี11000

**การศึกษา :**

ระดับการศึกษามัธยม โรงเรียนวัดบางรักใหญ่ ระดับประกาศนีย์บัตรวิชาชีพ (ปวช.) วิทยาลัยเทคโนโลยีวิมลบริหารธุรกิจ ระดับประกาศนีย์บัตรวิชาชีพชั้นสูง (ปวส.) วิทยาลัยเทคโนโลยีวิมลบริหารธุรกิจ ปัจจุบันกำลังศึกษา มหาวิทยาลัยราชพฤกษ์ชั้นปีที่ 4 คณะบัญชี สาขาการบัญชี

### **ภาคผนวกง**

# **ประวัติอาจารย์นิเทศก์สหกิจ**

#### **ประวัติอาจารย์นิเทศก์**

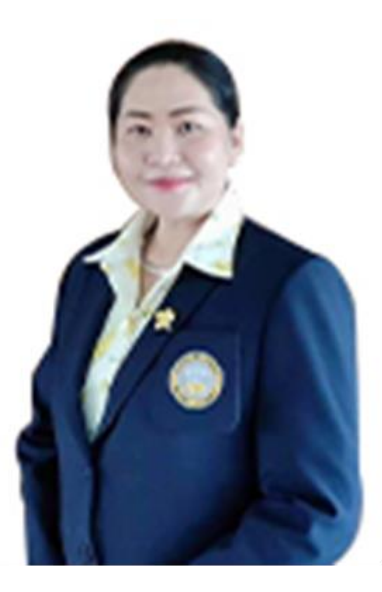

**ชื่อ-สกุล ผศ**.ปฐมาภรณ์ คำชื่น

อาจารย์ประจำสาขาวิชาการบัญชี คณะบัญชี

### **วฒุ ิการศึกษา**

บช.บ. มหาวิทยาลัยสยาม

บธ.ม. (การบัญชี) มหาวิทยาลัยรามคำแหง

ป.บัณฑิต สาขาการจัดการและการประเมินโครงการ

ป.บัณฑิตวิชาชีพครู สาขาวิชาชีพครู

**ภาคผนวกจ**

**ประวัติพนักงานปรึกษา**

### **ประวัติพนักงานปรึกษา**

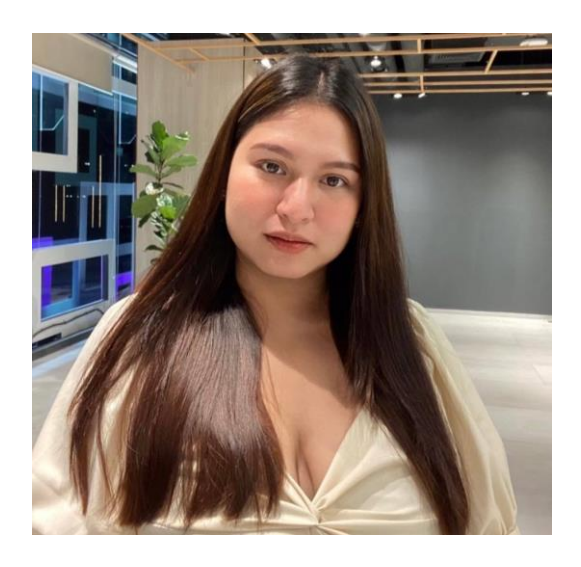

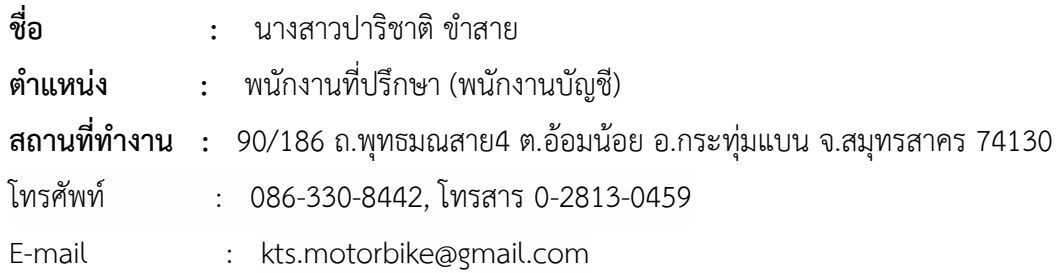

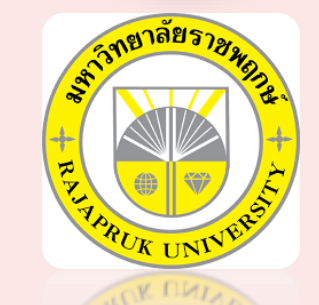

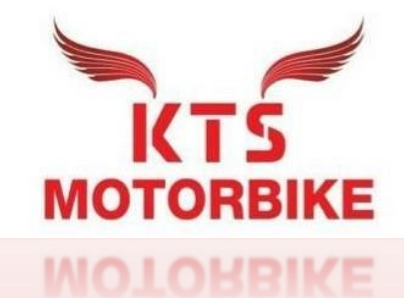

# **โครงงานสหกิจศึกษา**

**เรื่อง แนวทางการจัดท าใบเสนอราคา**

## ประวัติความเป็นมาของสถานประกอบการ

ห้างหุ้นส่วนจ ากัด เคทีเอส มอเตอร์ไบค์ (KTS MOTORBIKE LIMITED PARTNERSHIP)ได้จดทะเบียนเป็นนิติบุคคล ตามประมวลกฎหมาย ้ แพ่งและพาณิชย์ เมื่อวันที่ 5 สิงหาคม 2559 ทะเบียนนิติบุคคลเลขที่ 0733559001041 ธุรกิจการบำรุงรักษาและการซ่อมระบบเ ครื่องยนต์และชิ้นส่วนยานยนต์ ทุนจดทะเบียน 400,000 บาท

ผู ้เป็นหุ้นส่วน มี 2คน ตามรายชื่อดังนี้

- 1. นายกิตติศักดิ์ ประยุทธสินธุ์ ลงหุ้นด้วยเงิน 200,000 บาท
- 2. นางสาวศิรดา แก้วไทรนันท์ ลงหุ้นด้วยเงิน 200,000 บาท

ี ห้างหุ้นส่วนจำกัด เคทีเอส มอเตอร์ไบค์ ได้เปิดเนินการธุรกิจในการซ่อมรถจักรยานยนต์และจักรยานยนต์บิ๊กไบค์ ทั่วไปให้กับทางบริษัทฯ ประกันวินาศภัย ต่างๆ ด้วยเครื่องมือ และอุปกรณ์มาตรฐาน โดยช่างผู ้เชี่ยวชาญที่เน้นความพิถีพิถันต่อรถจักรยานยนต์ของลูกค้าทุก ๆ คัน

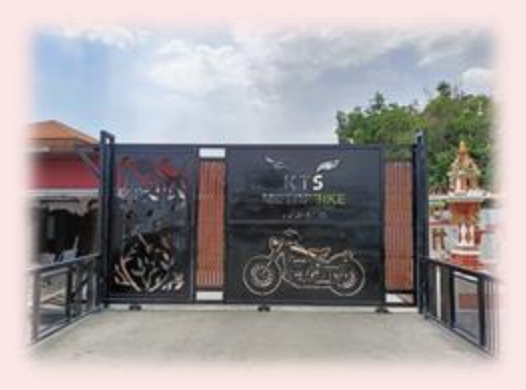

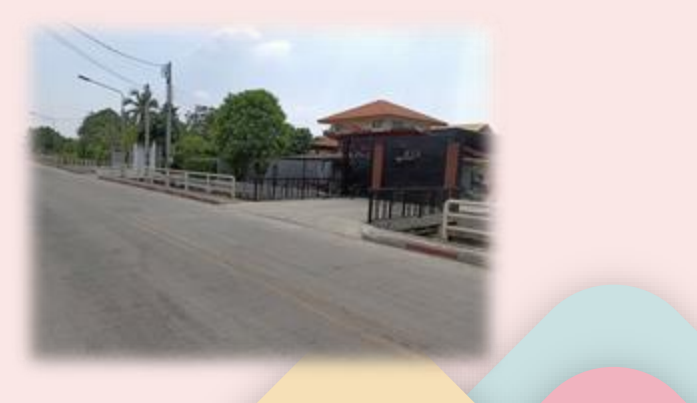

## ลักษณะการประกอบการ

ห้างหุ้นส่วนจำกัด เคทีเอส มอเตอร์ไบค์ เป็นกลุ่มงานที่ให้บริการซ่อมรถยนต์และจำหน่ายอะไหล่รถยนต์จัดการตั้งข้ออะไหล่กรรับ - ส่งเคลมอะไหล่ และมีระบบขาย คำนวณหน้าร้านและพร้อมให้บริการทำใบเบิกขึ้นเสนอราคาประกัน และยังจัดหาอะไหล่ที่มีคุณภาพที่เหมาะสมกับตัวรถยนต์ของต เอส มอเตอร์ไบค์ เพื่อรับการซ่อมบำรุง

ปัจจุบันทางห้างหุ้นส่วนจำกัด เคทีเอส มอเตอร์ไบค์ได้จัดใช้ระบบ EMSC เพื่อรองรับงานและใช้การเสนอราคากับทางบริษัทประกันภัยฯ

บริษัทที่เซ็นสัญญาและรับงานของบริษัทประกันภัย

1. บริษัท เมืองไทยประกันภัย จำกัด (มหาชน) 2. บริษัท แอลเอ็มจีประกันภัย จำกัด (มหาชน) 3. บริษัท อาคเนย์ประกันภัย จำกัด (มหาชน) 4. บริษัท ไทยประกันภัย จำกัด (มหาชน) 5. บริษัท ซมโปะประกันภัย จำกัด (มหาชน) 6. บริษัท เอเชียประกันภัย จำกัด (มหาชน) 7. บริษัท นำสินประกันภัย จำกัด (มหาชน) 8. บริษัท สหมงคลประกันภัย จำกัด (มหาชน) 9. บริษัท อลิลันซ์ อยุธยา ประกันภัย จำกัด (มหาชน) 10. บริษัท เจพีประกันภัย จำกัด (มหาชน) 11. บริษัท ไทยศรีประกันภัย จำกัด (มหาชน) 12. บริษัท รู้ใจประกันภัย จำกัด (มหาชน) 13. บริษัท ซับบ์สามัคคีประกันภัย จำกัด (มหาชน) 14. บริษัท ประกันคุ้มภัย จำกัด (มหาชน) 15. บริษัท เทเวศประกันภัย จำกัด (มหาชน) 16. บริษัท ฟอลคอนประกันภัย จำกัด (มหาชน) 17. บริษัท นวกิจประกันภัย จำกัด (มหาชน)

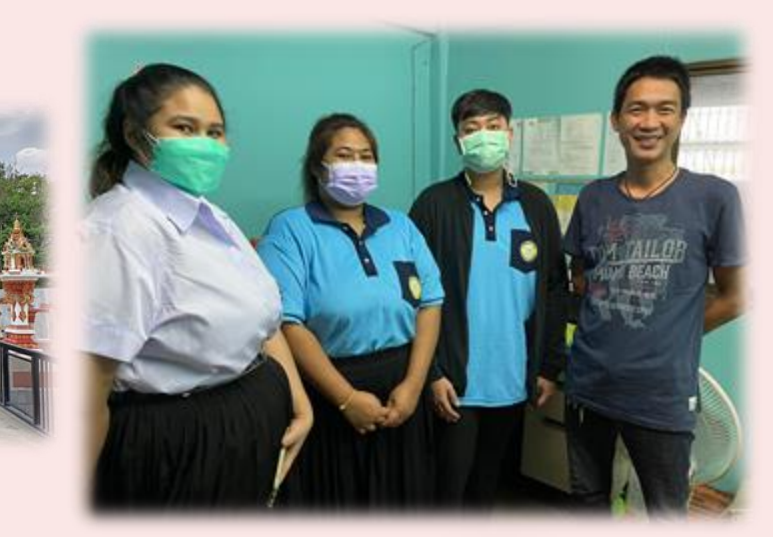

# สถานท ี่ต ้ งัสถานประกอบการ

ส านักงานใหญ ่ (เป็นที่จดัเตรียมเอกสารการต้งัเบิก) สถานที่ต้งั เลขที่ 99/10 หมู ่ 11 ต.ไร่ขิง อ.สามพราน จ.นครปฐม 73210 โทรศัพท์ 08-6330-8442, 06-1841-8974 โทรสาร 02-547-4791-2 E-mail kts.motorbike@gmail.com ี สาขากระทุ่มแบน (พุทธมณฑลสาย 4) สถานที่ต้งั 90/186ถ.พุทธมณฑลสาย 4 ต.อ้อมน้อย อ.กระทุ่มแบน จ.สมุทรสาคร 74130 โทรศัพท์ 086-330-8442 โทรสาร 0-2813-0459 E-mail kts.motorbike@gmail.com

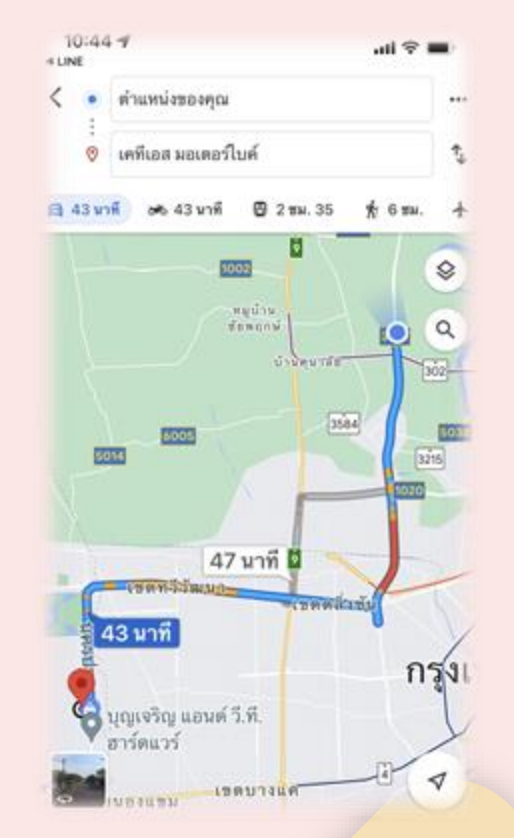

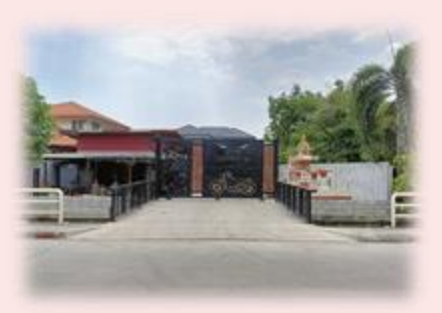

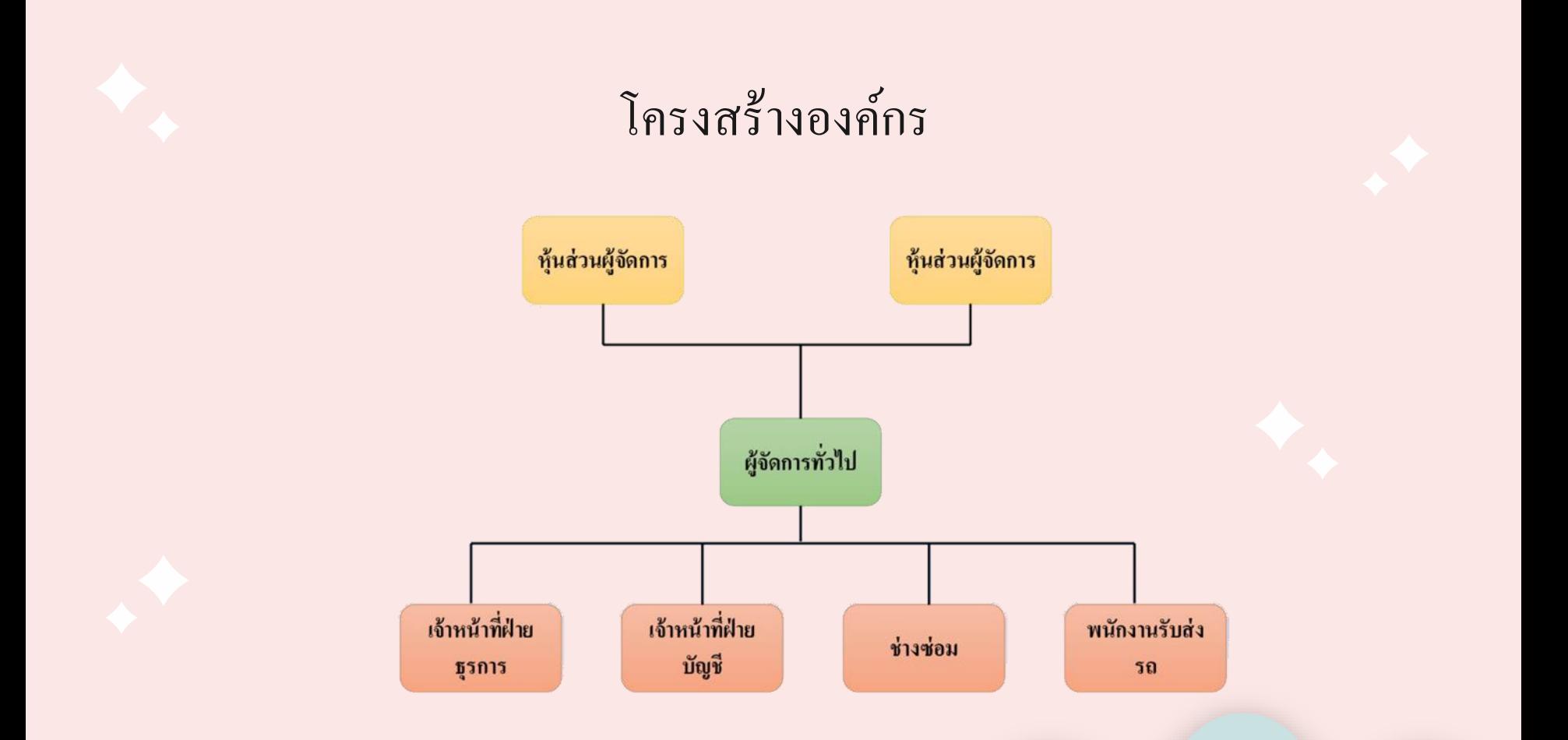

## **ใบเสนอราคา**

ใบเสนอราคา (Quotation) คือ เอกสารที่ผู้ขายหรือผู้ให้บริการออกให้กับผู้สนใจ เพื่อแสดงรายละเอียดสินค้าก่อนที่จะตัดสินใจซื้อ ซึ่งภายในเอกสารใบเสนอราคาจะต้องมีการ จี้แจงรายการสินค้าหรือรายการบริการอย่างชัดเจน พร้อมระบุเงื่อนไขและค่าใช้จ่ายต่างๆ ซึ่ง เอกสารใบเสนอราคานั้นนอกจากจะแสดงรายละเอียดสินค้าแล้ว ยังส่งผลต่อความน่าเชื่อถือ ให้กับธุรกิจ เพราะเอกสารใบเสนอราคานี้เป็นเสมือนตัวแทนของบริษัทที่จะส่งถึงมือผู้สนใจ เป็นอันดับต้นๆ

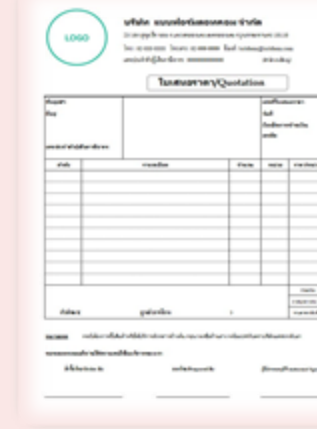

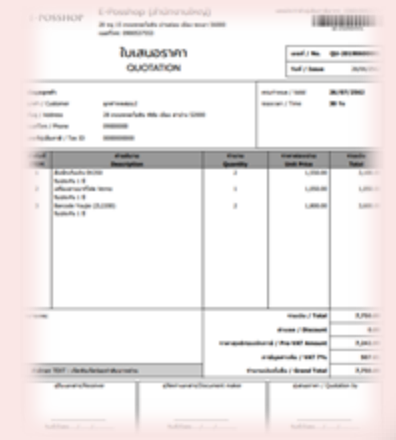

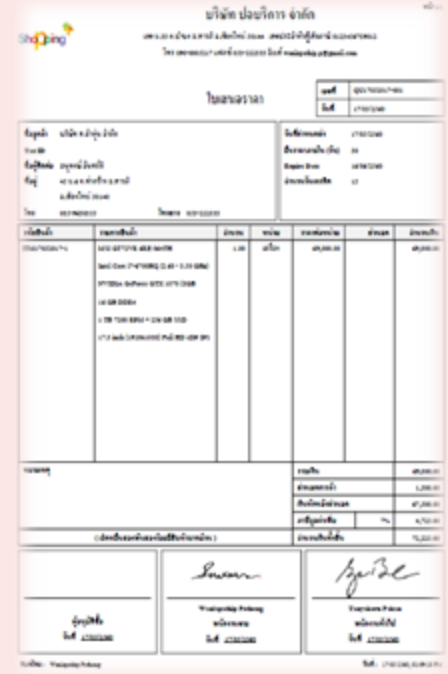

# ใบเสนอราคาประกอบไปด้วย ดังนี้

1.ภาพโลโก้บริษัท

2.รหัสสินค้า / บริการ คำอธิบายรายการของสินค้า/บริการ จำนวน , ราคาต่อหน่วย, มูลค่าก่อนภาษี หมายเหตุ ่ 3.รายละเอียดชื่อบริษัท ที่อยู่ เลขประจำตัวผู้เสียภาษี และสำนักงานสาขา ของฝ่ายเจ้าของธุรกิจ (ผู้ขาย หรือผู้ให้บริการ) และ ฝ่ายลูกค้า (ผูซ ้ื้อ)

4.อีเมล เบอร์โทรศัพท์ และชื่อโครงการ

5.วิธีการชำระ / เครดิตการชำระเงิน (หากมี) ให้ลูกค้าทราบ 6.ช ่องผู้อนุมัติ และช ่องยอมรับใบเสนอราคา

7.ช่องทางการชำระเงิน

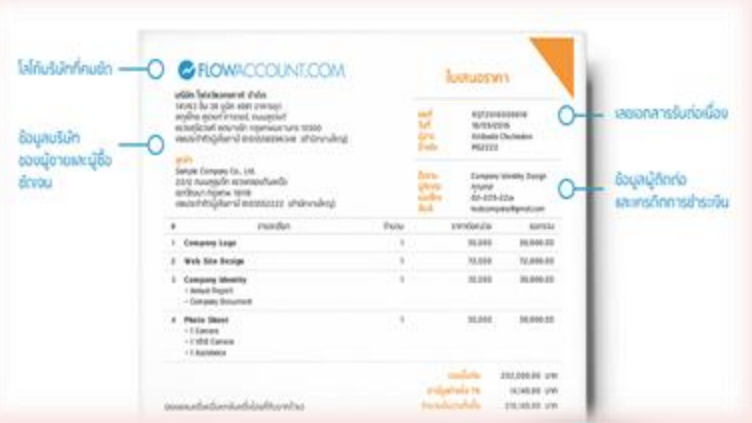

## ใบกำกับภาษี

1. ใบกำกับภาษี คือ เอกสารสำคัญ ที่ถ้าคุณจคทะเบียนภาษีมูลค่าเพิ่ม หรือที่เรารู้จักกันดีในนาม VAT (อาจเรียกอีกอย่างว่าผู้ที่อยู่ในระบบ VAT) จะต้องออก ให้กับผู้ซื้อสินค้าหรือบริการทุกครั้งที่มีการขายสินค้าหรือให้บริการ เพื่อแสดงมูลค่าของสินค้าหรือบริการที่คิดกับลูกค้า และภาษีที่เก็บเพิ่มจากราคาสินค้า หรือบริการที่กิดกับลูกค้านั้นโดยภาษีมูลค่าเพิ่มที่กิดจากราคาขาย ในกรณีเราเป็นคนขายหรือให้บริการนั้นเรียกว่า "ภาษีขาย" แต่หากคุณไปซื้อสินค้าหรือ ู บริการที่ผู้ขายคิดภาษีมูลค่าเพิ่มและเราได้รับเอกสารใบกำกับภาษีมา ส่วนของภาษีที่จ่ายไปจากราคาสินค้าหรือบริการนั้นเรียกว่า "ภาษีซื้อ" .<br>- กรณีการขายสินค้า ผู้ขายมีหน้าที่ต้องออกใบกำกับภาษีให้กับผู้ซื้อทันทีเมื่อมีการส่งมอบสินค้าให้กับผู้ซื้อ

- กรณีการให้บริการ ผู้ให้บริการมีหน้าที่ต้องออกใบกำกับภาษีเมื่อได้รับชำระค่าบริการ มีความแตกต่างจากการขายสินค้า เนื่องจากการให้บริการ น้ันไม่สามารถจับตอ้งไดเ้หมือนสินคา้จึงใชจุ้ดของการจ่ายเงินเป็นเกณฑ์

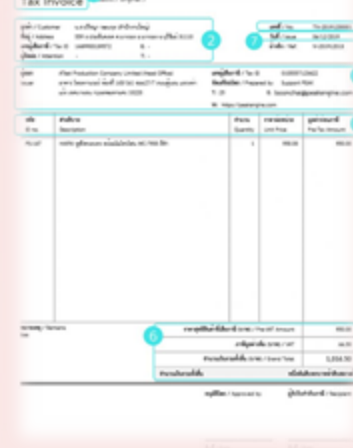

ในทำกับภาษี

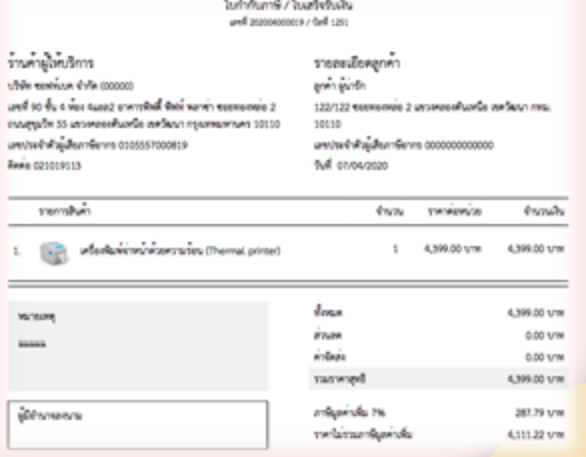

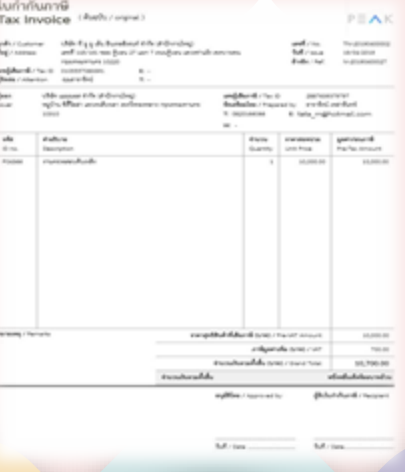

## <u>ิ</u>การออกใบกำกับภาษี

ึการออกใบกำกับภาษี กรณีการขายสินค้าผู้ประกอบการจดทะเบียนภาษีมูลค่าเพิ่มมีหน้าที่ต้องจัดทำใบกำกับภาษี พร้อมทั้งส่งมอบ ให้แก่ผู้ซื้อสินค้าในทันทีที่มีการส่ง ้มอบสินค้า หรือเมื่อได้มีการโอนกรรมสิทธิ์ในสินค้าให้กับผู้ซื้อก่อนส่งมอบสินค้าหรือเมื่อได้รับชำระราคาสินค้าก่อนส่งมอบสินค้าให้แก่ผู้ซื้อ แล้วแต่กรณี กรณีการให้บริการ ผู้ประกอบการจดทะเบียนภาษีมูลค่าเพิ่มมีหน้าที่ต้องจัดทำใบกำกับภาษี พร้อมทั้งส่งมอบ ให้แก่ผู้รับบริการให้บริการ หรือเมื่อได้มีการใช้บริการนั้นไม่ว่าโดยตนเอง หรือบคคลอื่น ก่อนได้รับชำระค่าบริการ แล้วแต่กรณี นอกจากนี้ผ้ประกอบการจดทะเบียนจะต้องจัดทำสำเนาใบกำกับภาษี เสม นาใบกำกับภาษีไว้ ณ สถานประกอบการ หรือ ี สถานที่อื่นที่อธิบดีกำหนดเป็นเวลาไม่น้อยกว่า 5 ปี

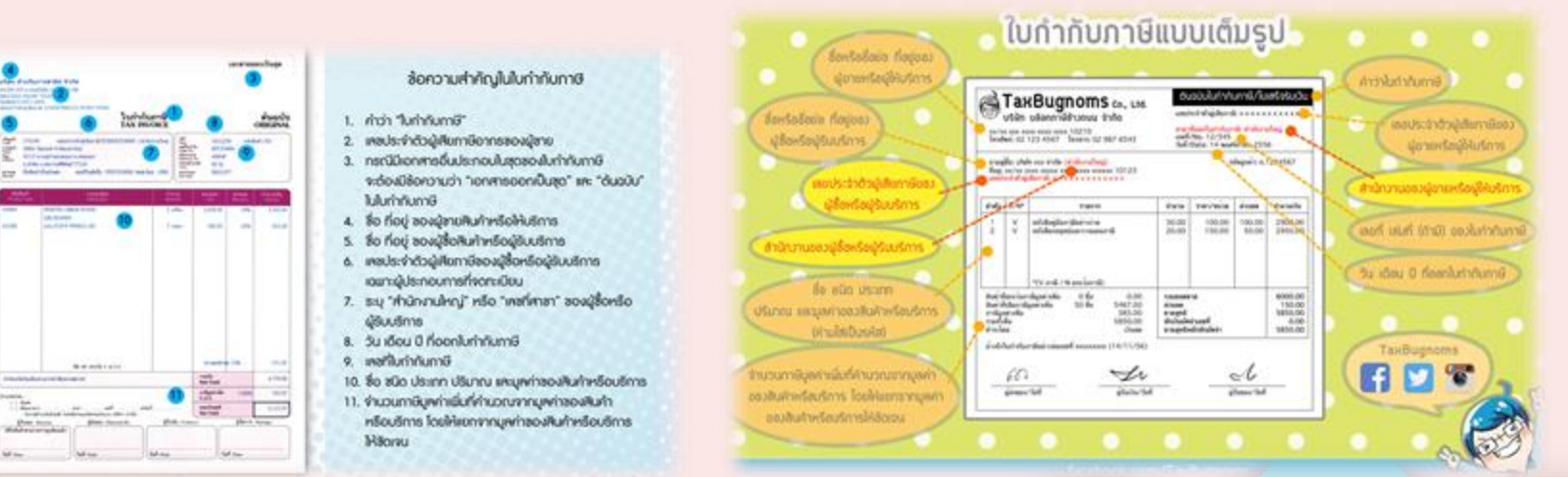

# ี**ขั้นตอนในการทำงาน**

1. ทำเรื่องประสานงานเบิกอะไหล่ตามใบรายการที่ได้รับมอบหมาย โดยทำการส่งเบิกอะไหล่รถยนต์ที่ได้ลง บันทึกในการสั่งซ่อมเรียบร้อยแล้ว เพื่อเบิกของให้ตรงกับรถที่เข้ามาส<mark>่งเคลมกับทางบ</mark>ริษัท

2. งานบันทึกข้อมูลในโปรแกรม Microsoft Excel โดยการนำราคาของอะไหล่ที่ได้รับมาและผ่านการ ตรวจสอบมาบันทึกข้อมูลลงในโปรแกรม Microsoft Excel และตรวจสอบความมีอยู่จริงของค่าใช้จ่าย 3. โทรติดต่อประสานงานกับลูกค้า โดยทำการโทรติดตามเอกสารจากลูกค้าว่าลูกค้าใ<mark>ด้ส่งเอกสารครบแล้ว</mark> หรือไม่ เช่น เอกสารสำเนาใบขับขี่ สำเนาทะเบียนรถ

4. พิมพ์ใบเสนอราคาลงระบบประกัน โดยพิมพ์ใบเสนอราคาของบริษัทอื่น ๆ ลง excel ของบริษัทเพื่อทำเก็บ

เป็นข้อมูลทางบริษัท

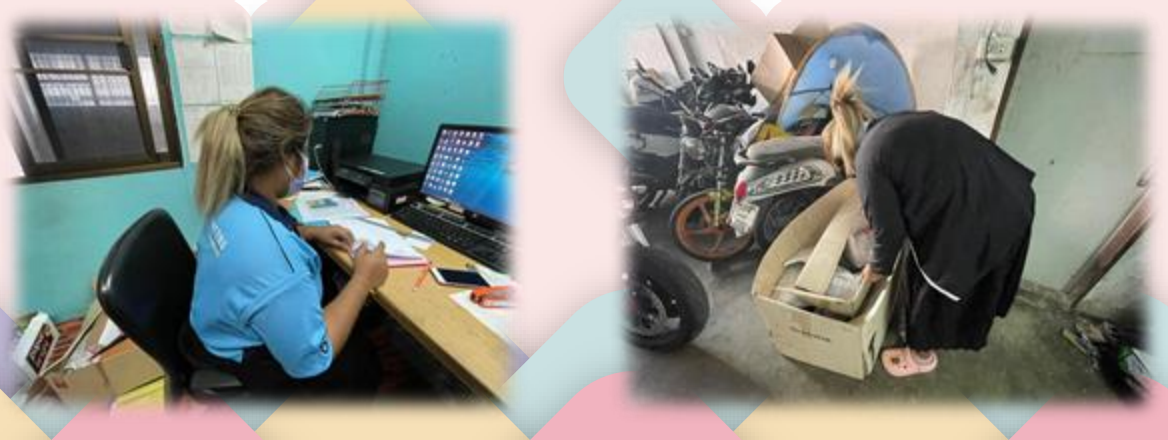

## **ลักษณะงานที่ปฏิบัติ**

ลักษณะงานที่ปฏิบัติในบริษัท เคทีเอส มอเตอร์ไบค์ คือการจัดท าเอกสารเกี่ยวกับในเสนอราคาและจัดเรียงเอกสาร และการสรุปยอดของอะ ใหล่รถยนต์และทำงบรายรายจ่ายนำส่งสำนักงานใหญ่ซึ่งเป็นงานที่ ได้รับมอบหมายในการปฏิบัติงาน ระหว่างการฝึกสหกิจศึกษา 1 ภาคการศึกษา ตั้งแต่วันที่ 3 พฤศจิกายน 2564 ถึงวันที่ 3 มีนาคม 2565

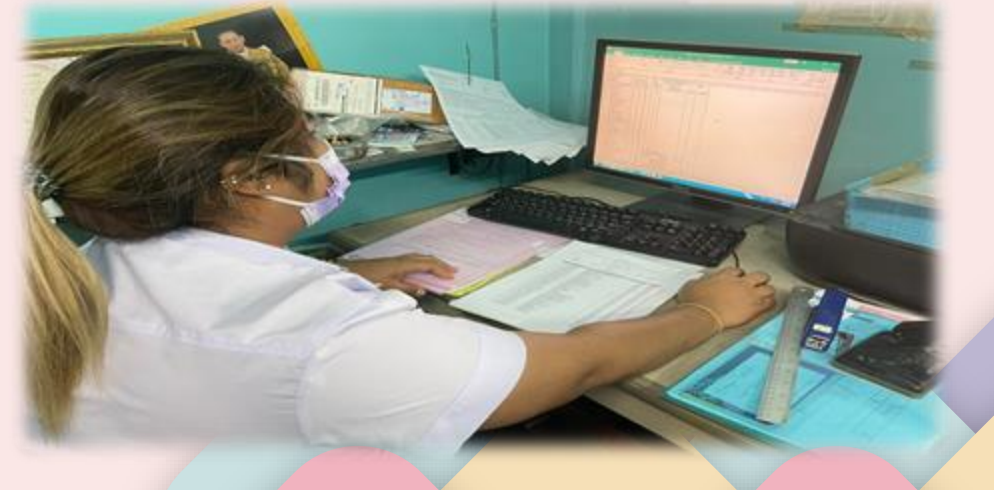

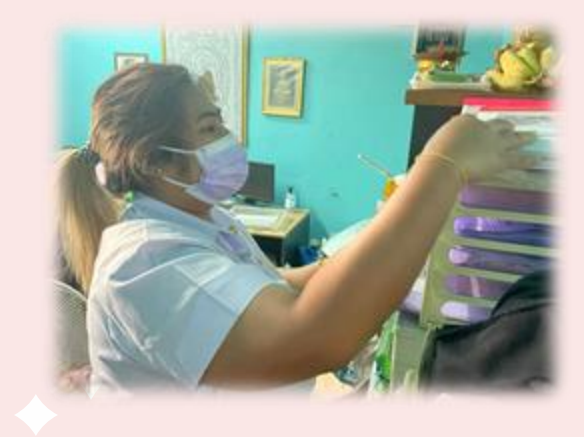

# **สรุปผลการปฏิบัติงานที่ได้รับมอบหมาย**

- 1. จัดทำใบเสนอราคา ในโปรแกรม excel
- 2. งานโปรแกรม Microsoft Excel การสรุปผลการจัดซื้อของอะไหล่

3. งานบันทึกข้อมูลในโปรแกรม Microsoft Excel โดยการนำราคาของอะไหล่ที่ได้รับมา และผ่านการตรวจสอบมาบันทึกข้อมูลลงในโปรแกรม Microsoft Excel และตรวจสอบ ี 4. งานเอกสาร โดยการจัดทำเอกสารการจัดทำเอกสารเกี่ยวกับการสรุปผลการจัดซื้อ ้อะ ใหล่เพื่อตรวจสอบความถูกต้องของเอกสาร ก่อนจัดเก็บเพื่อเป็นหลักฐานและใช้ใน ส่วนของการบันทึกลงในโปรแกรม Microsoft Excel

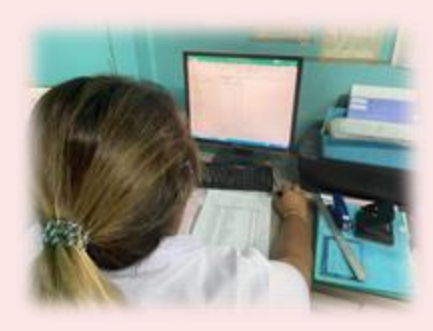

## **แนวทางในการแก้ไขปัญหาของการปฏิบัติงาน**

1.หากเกิดข้อผิดพลาดหรือข้อสงสัยใด ๆ ควรจะสอบถามจากหัวหน้างานหรือพี่เลี้ยง เพื่อให้เกิดการ ี่ เข้าใจในการทำงานในการทำงานที่ได้รับมอบหมาย ต้องมีความละเอียดรอบครอบและต้องระวัง เอกสารส าคัญขาดหรือเสียหาย ่ 2.ในการทำงานที่ได้รับมอบหมาย ต้องมีความละเอียดรอบครอบ 3.การเริ่มต้นทำงานที่ไม่เคยที่ไม่เคยปฏิบัติมาก่อนต้องให้พนักงานที่ปรึกษาคอยสอน แนะนำวิธีการ ทำงานให้ทุกขั้นตอนโดยละเอียด

## **ประโยชน์ที่ได้รับจากการปฏิบัติงาน**

1.ได้เรียนรู้ถึงกระบวนการทำงานต่าง ๆ ของการทำงานหลังจากการที่ได้เข้ารับการฝึกงานใน หน่วยงานที่ได้รับมอบหมายทำให้ได้ทราบถึงกระบวนการในการทำงานและได้ทราบถึง ้บทบาท หน้าที่ และความสำคัญของการทำงาน ่ 2.สามารถนำประสบการณ์จากการฝึกงานไปใช้แก้ปัญหาในชีวิตประจำวันได้ 3.เรียนรู้โปรแกรมต่างๆ ที่องค์กรนำมาใช้ในการทำงาน 4.ได้เรียนรู้การทำงานร่วมกับผู้อื่น และเพิ่มทักษะการเรียนรู้ระบบการทำงานในองค์กร

## จัดท าโดย

# นางสาวธวัลรัตน์ ห่วงแก้ว

# รหัสนิสิต 63102210102